# Machine learning in general insurance reserving - a worked example

Society of Actuaries in Ireland

Grainne McGuire

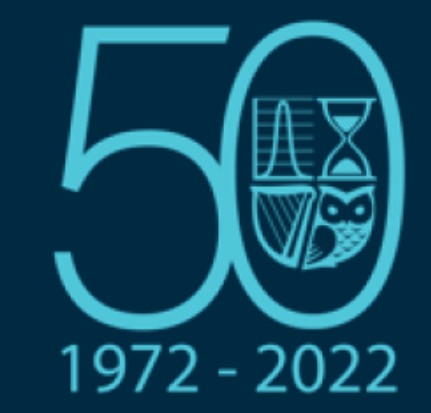

10 May 2022

### Disclaimer

The views expressed in this presentation are those of the presenter(s) and not necessarily those of the Society of Actuaries in Ireland or their employers.

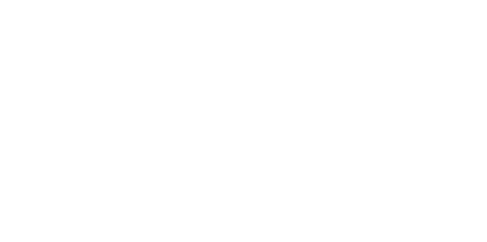

# Machine Learning in Reserving working party

- Who are we?  $\bullet$ 
	- $\circ$  International group of actuaries
- What are our aims?  $\bullet$ 
	- Learn how machine learning (ML) can be used in non-life reserving
	- Carry out research on the use of ML in reserving.
- Various workstreams  $\bullet$ 
	- Foundations
	- o Literature Review
	- Survey
	- Data  $\circ$
	- Research
	- Practical Considerations

[Find us at https://institute-and-faculty-of](https://institute-and-faculty-of-actuaries.github.io/mlr-blog/)actuaries.github.io/mlr-blog/

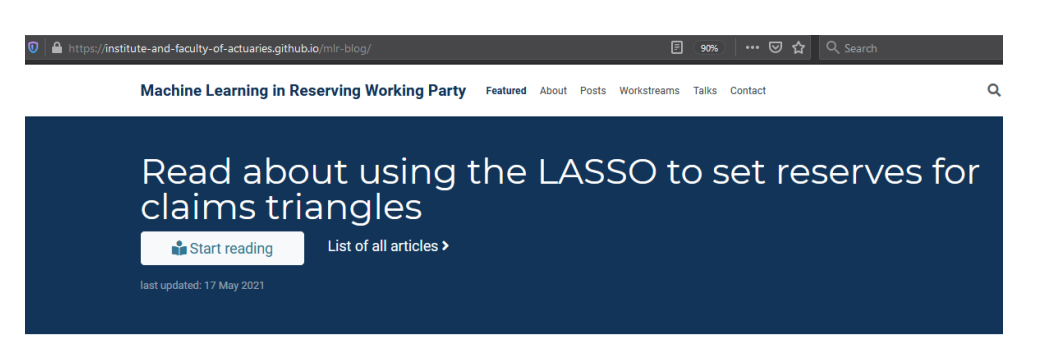

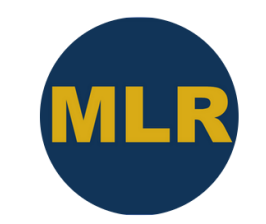

**General Insurance** Machine learning in Reserving working party

#### General Insurance Machine Learning in Reserving working party

The General Insurance Machine Learning in Reserving working party is an international group of over 40 actuaries, bringing together experts in this field from around the globe.

Our starting premise is that whilst machine learning techniques are widespread in pricing, they are not being adopted 'on the ground' in reserving (certainly in the UK). The idea of the working party is to help move this forward, by identifying what the barriers are, communicating any benefits, and helping develop the research techniques in pragmatic ways. At the same time we understand the resource and time pressures that reserving actuaries are under and the aim is not to replace existing reserving methods per se, but to start the journey to understanding if and how machine learning may help us in our day to day work.

Our intention is to develop and undertake our own research. To this end, we have a number of warketrooma addrooning different loouge. Ourrently these are

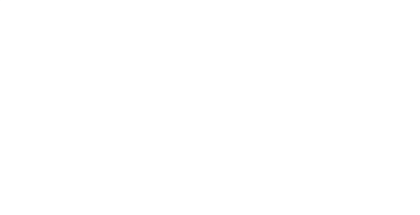

#### Foundations Workstream

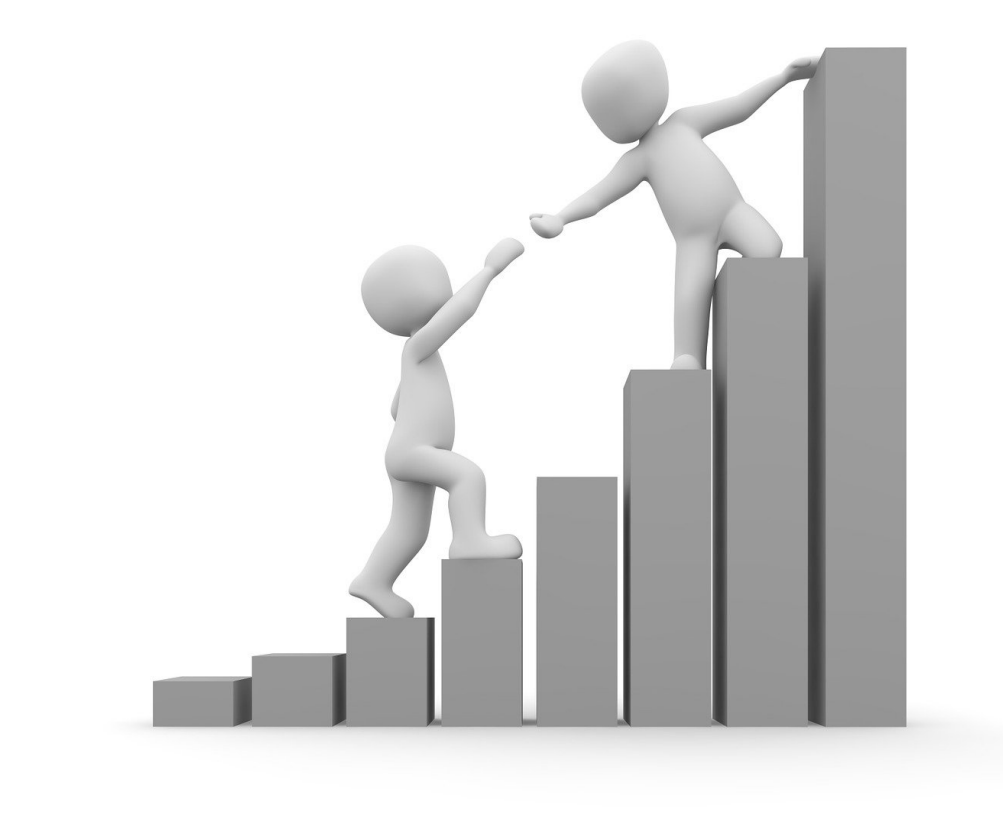

Provide a path to gaining competency by:

- creating a roadmap of methods to learn
- gathering together relevant learning materials and,  $\bullet$
- developing notebooks in R and Python with example code, where the methods are applied to reserving data sets.

#### Blog articles so far:

- $\bullet$  [Introduction to R](https://institute-and-faculty-of-actuaries.github.io/mlr-blog/post/intro-to-r/)
- [My Top 10 R Packages for Data Analysis](https://institute-and-faculty-of-actuaries.github.io/mlr-blog/post/topten-r-packages/)
- [The tidyverse for actuaries](https://institute-and-faculty-of-actuaries.github.io/mlr-blog/post/tidyverse/)
- [R's data.table a useful package for actuaries](https://institute-and-faculty-of-actuaries.github.io/mlr-blog/post/datatable/)
- [Reserving with GLMs](https://institute-and-faculty-of-actuaries.github.io/mlr-blog/post/glms/) ([Python version\)](https://institute-and-faculty-of-actuaries.github.io/mlr-blog/post/f-py-glm/)
- [Self-assembling claim reserving models using the](https://institute-and-faculty-of-actuaries.github.io/mlr-blog/post/f-lasso/) LASSO
- [Getting to grips with GLM, GAM and XGBoost](https://institute-and-faculty-of-actuaries.github.io/mlr-blog/post/f-intro_glm_gam_xgboost/)

Society of Actuaries in Ireland

# What we are talking about today

#### Main goal

Illustrate a work flow for:

- setting up a data set for machine learning  $\bullet$
- applying different ML models to this data  $\bullet$
- tuning the ML hyper-parameters  $\bullet$
- comparing and contrasting performance for the past  $\bullet$ fitted values and the future predictions.

Based on work done with Jacky Poon on behalf of MLRWP

#### Secondary goal

• Demonstrate the utility of a machine learning framework which enables the user to easily plug and play different machine learning models

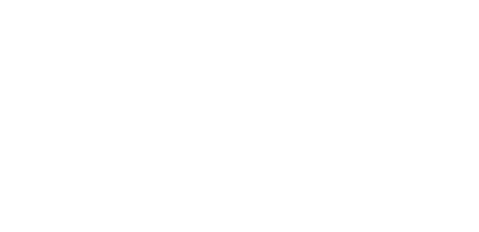

## Talk outline

- 1. The data set
- 2. The mlr3 machine learning framework
- 3. Data preparation
- 4. Tuning process
- 5. Fitting some models
- 6. Model analysis
- 7. Conclusions
- 8. Questions?
- [Blog post based on this talk with code in R](https://institute-and-faculty-of-actuaries.github.io/mlr-blog/post/f-mlr3example/)
- [Python version](https://institute-and-faculty-of-actuaries.github.io/mlr-blog/post/f-scikitexample/)

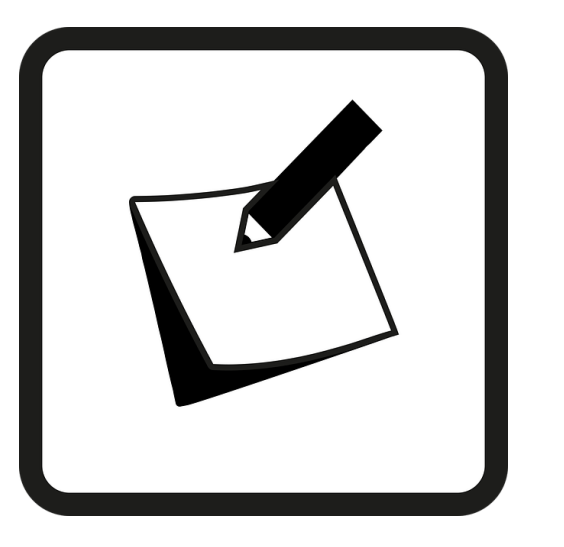

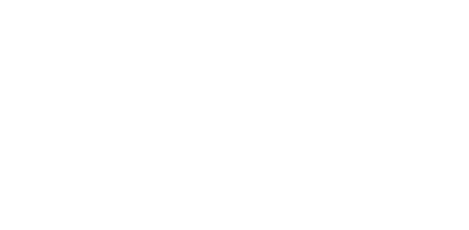

# 1 - The Data Set

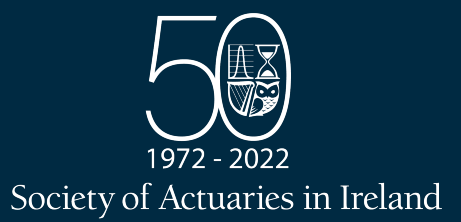

#### The data set

We use **simulated** data (data set 3 from [this paper](https://papers.ssrn.com/sol3/papers.cfm?abstract_id=3241906))

- 40 x 40 triangle of aggregated incremental payments (all positive)
- Features are accident / development / calendar quarters
- Characteristics shown in the plot

Benefits of simulated data

- We know the future
- We can control the future
- Data structure is familiar to us

But a small data set may not showcase fully benefits of ML

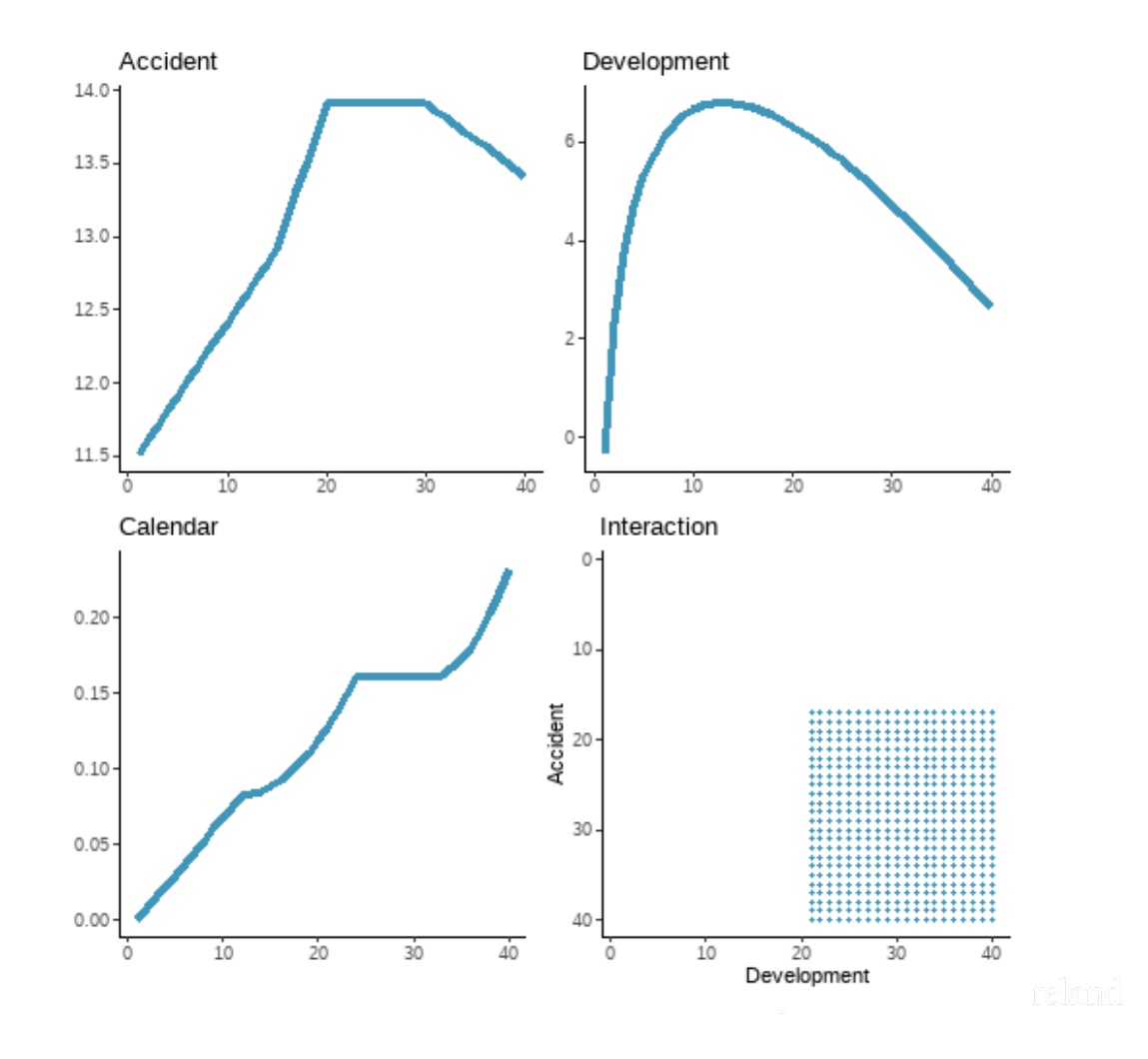

# What the data look like

#### The first few rows

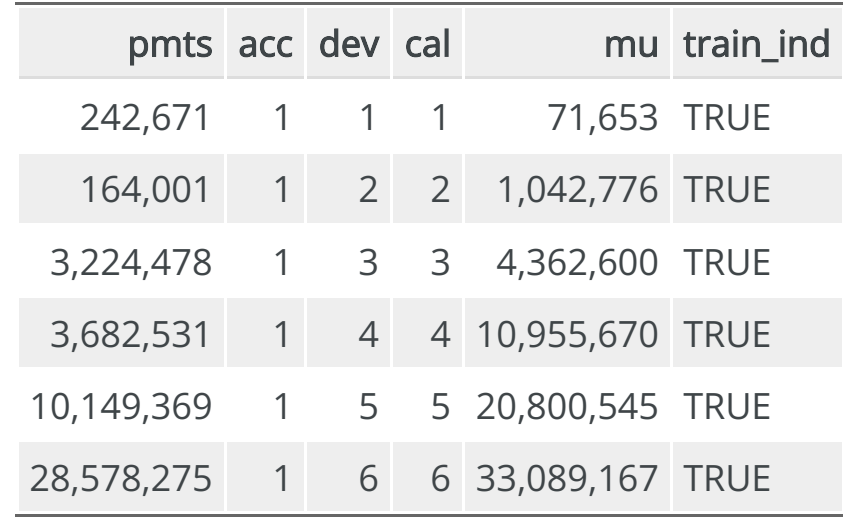

#### and the last few

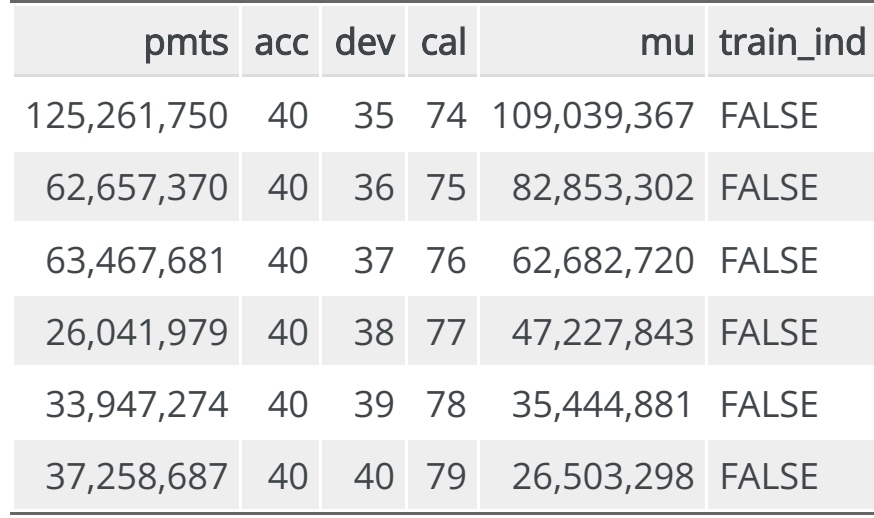

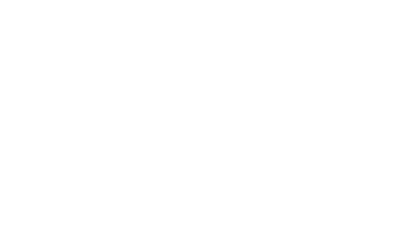

# 2 - The mlr3 Machine Learning Framework

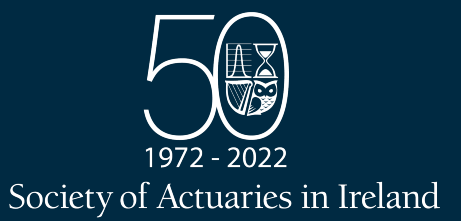

# The idealised modelling workflow

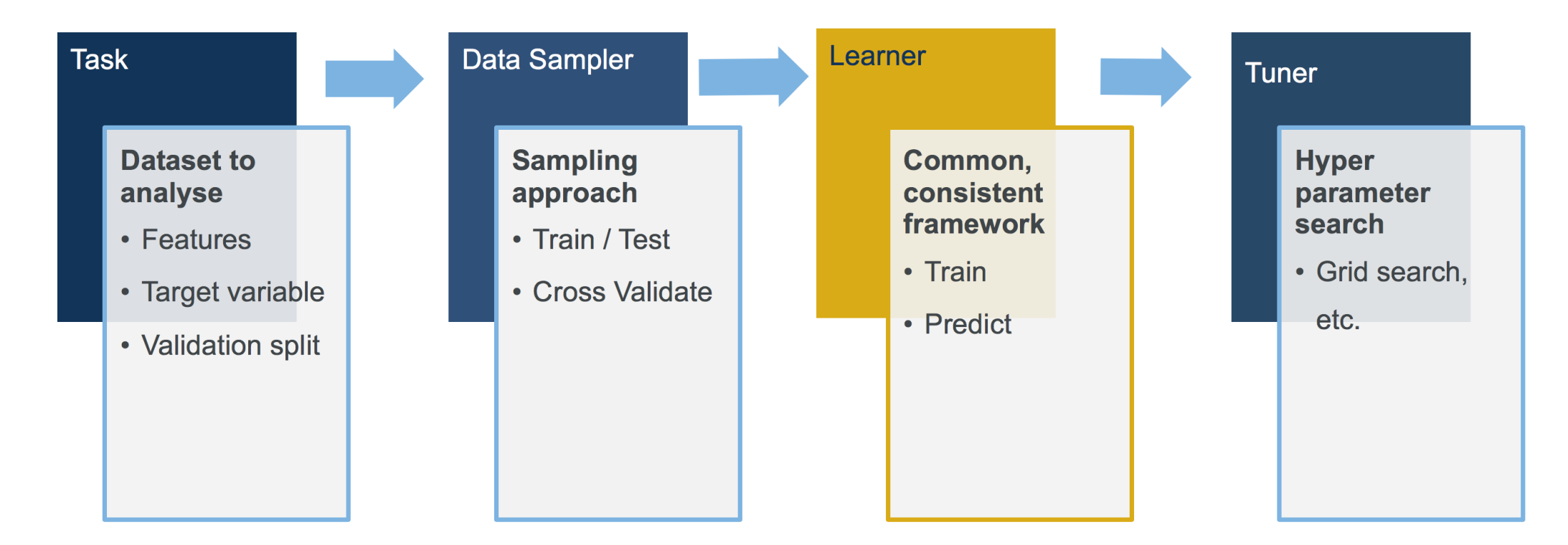

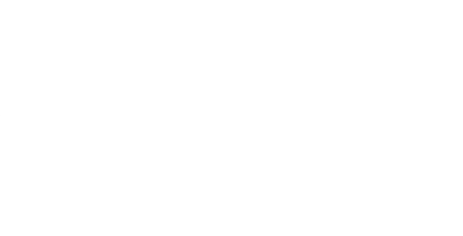

# Machine Learning Frameworks

- ML modelling (in R) usually involves using different packages  $\bullet$ 
	- different input specifications for data
	- different output types
- This makes it complex to work with or test multiple models, especially in a pipeline.  $\bullet$
- But **ML multimodel frameworks** allow you to plug and play different models. Examples include:  $\bullet$ 
	- $\circ$  [caret \(R\)](https://cran.r-project.org/web/packages/caret/index.html)
	- $\circ$  [tidymodels \(R\)](https://www.tidymodels.org/) a successor to caret
	- $o$  mlr3 $(R)$
	- [scikit-learn \(Python\)](https://scikit-learn.org/)
- When picking one, read up on a few and select the one that works the best for you.  $\bullet$
- We will use **mlr3** the successor to the popular but no longer actively developed [mlr.](https://mlr.mlr-org.com/)  $\bullet$

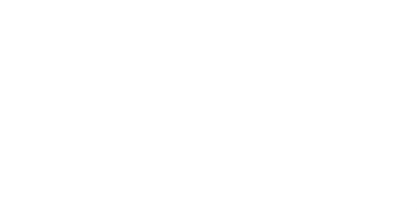

### How mlr3 operates

mlr3 uses the R6 object orientated classes - R6 is similar to object orientated programming in other languages such as Python or C++, but is quite different to R's S3 and S4 object orientated approaches.

mlr3 objects contain both the data and the methods (functions) used to manipulate them.

- <object name>\$train() to train  $\bullet$
- <object name>\$model to access the model  $\bullet$
- <object name>\$predict() to predict, etc...  $\bullet$
- Syntax looks like <object name>\$<data name> or  $\bullet$ <object name>\$<function name>

#### Resources:

- Get help by using the help() method
	- o mlr3\_obj\$help() for an **mlr3** object called mlr3\_obj. E.g. lrn("regr.rpart")\$help()
- The [mlr3 book](https://mlr3book.mlr-org.com/)
- **[Cheatsheets](https://cheatsheets.mlr-org.com/)**
- [Gallery of examples](https://mlr3gallery.mlr-org.com/)

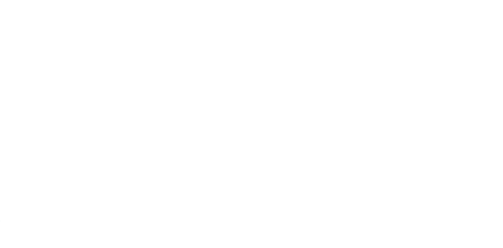

# 3 - Data Preparation

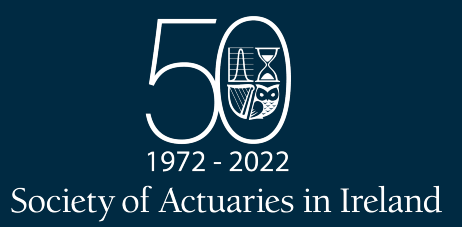

### A look at the data

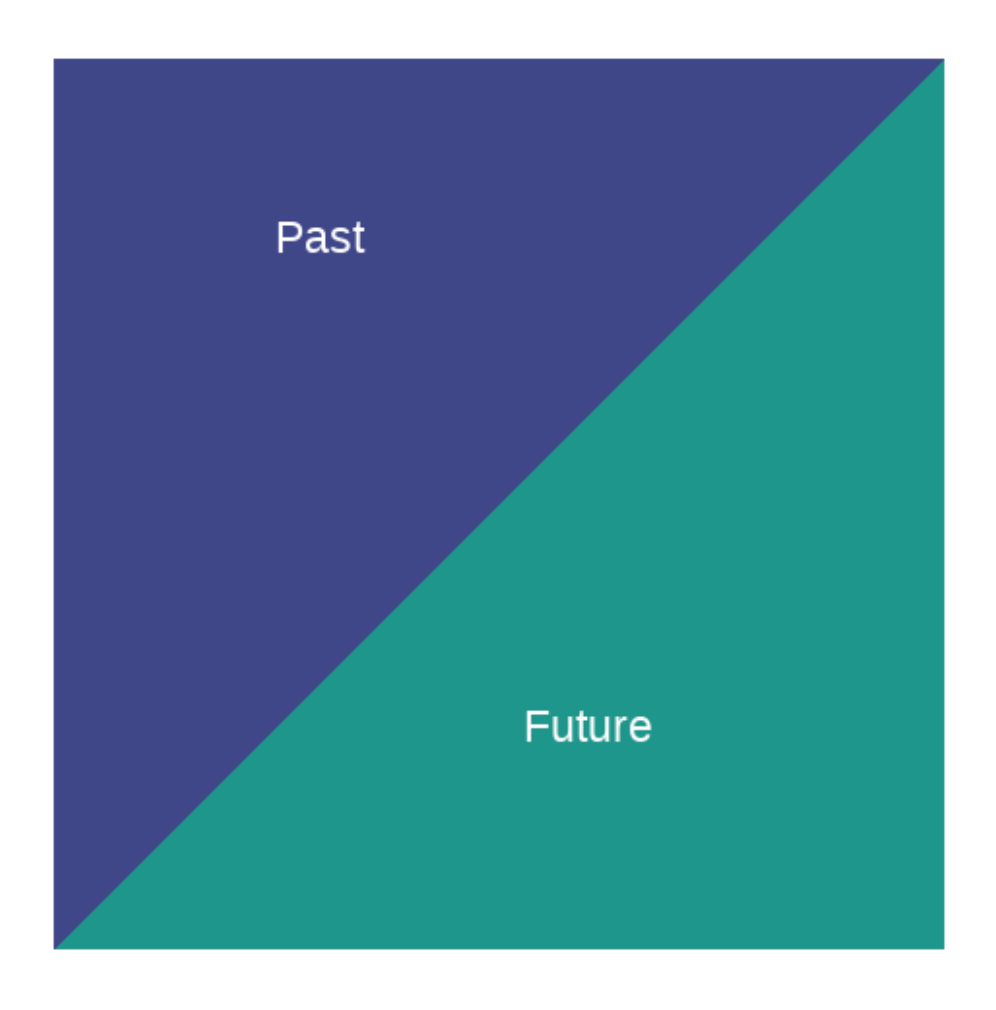

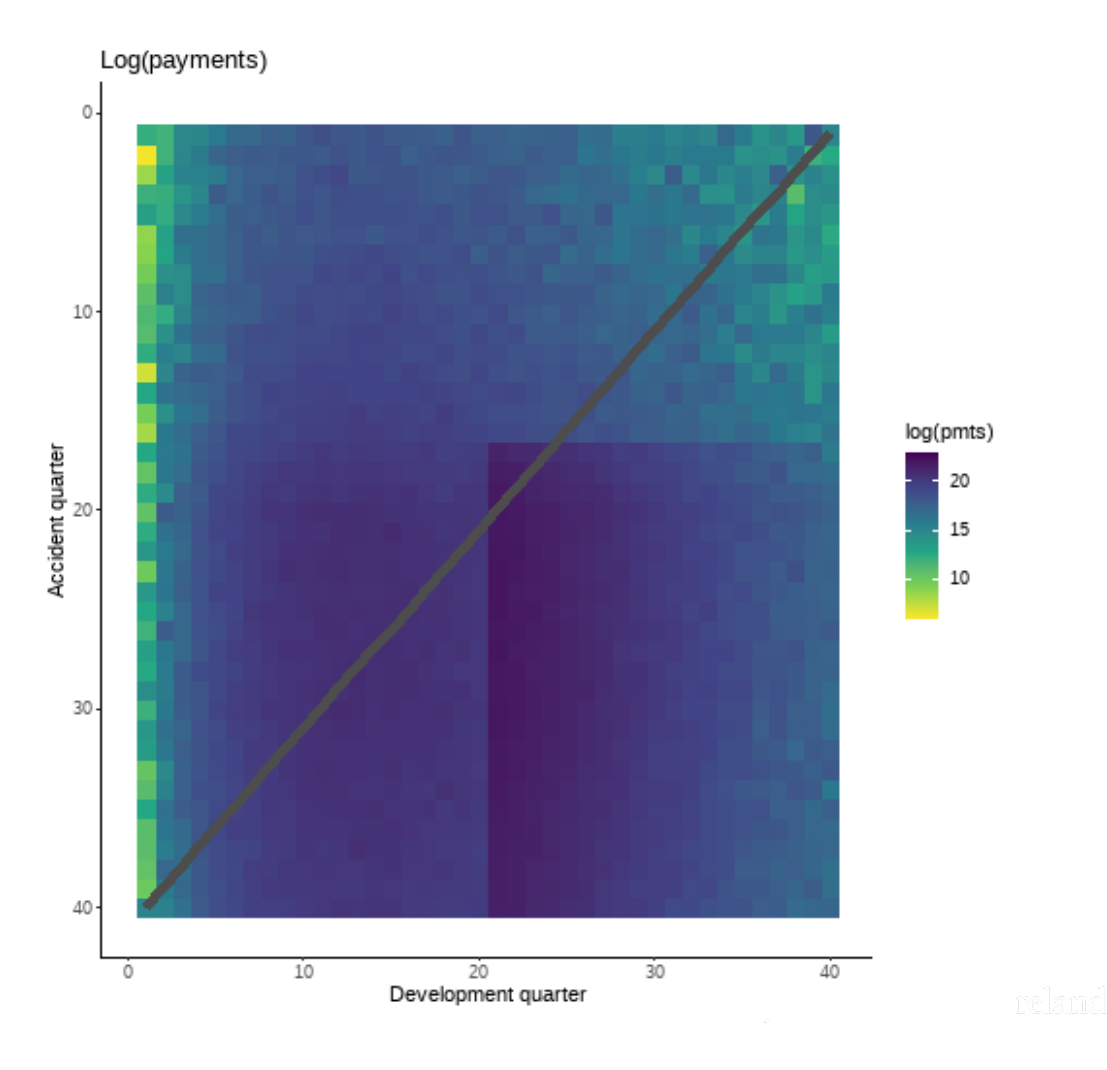

#### Create an mlr3 task

```
# add row_id
dat[, row_id := 1:.N]
```
task <- TaskRegr\$new(id = "reserves",  $backend = dat$ ,  $target = "pmts")$ 

# look at the task task

```
## <TaskRegr:reserves> (1600 x 7)
## * Target: pmts
## * Properties: -
## * Features (6):
## - int (4): acc, cal, dev, row_id
## - dbl (1): mu
## - lgl (1): train_ind
```
But, we only want to use acc, cal and dev.

So, sort out row and column roles

task\$set\_row\_roles(dat[train\_ind==FALSE, row\_id], roles="valid

```
# make row_id a name
task$set_col_roles("row_id", roles="name")
```
# drop train\_ind and mu from the feature list task\$col\_roles\$feature <- setdiff(task\$feature\_names, c("train

# Check the task has the correct variables now # You can also check the column roles after with `task\$col\_rol task

```
## <TaskRegr:reserves> (820 x 4)
## * Target: pmts
## * Properties: -
\# * Features (3):
\# - int (3): acc, cal, dev
```
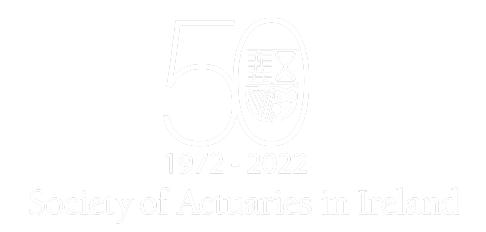

# Models fitted in mlr3

With the framework set up, we can try different models. For each model we:

- 1. select hyper-parameters for tuning
- 2. define the search space over the hyper-parameters
- 3. evaluate using cross-validation
- 4. select the hyper-parameters that produce the lowest RMSE for the cross-validation
- 5. create a final model fitting to all the data and use this to assess performance on the future data (the lower triangle)

The models we will try in **mlr3** are:

- Decision tree
- Random forest
- XGBoost

Also compare results to:

- Chain ladder (fitted via GLM)
- LASSO

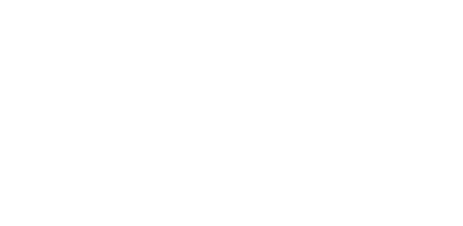

# 4 - Tuning Process

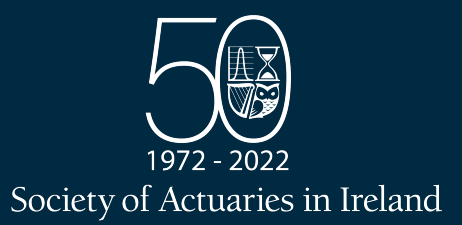

## **Background**

- Machine learning models have parameters and hyperparameters
- ML fits the parameters automatically.
- The hyper-parameters control this.
- Tuning these can lead to different quality of fits
- Use train and test data to prevent over-fitting.

#### Chain-ladder as an ML structure

- The age-to-age factors are the parameters
- The averaging period is the hyper-parameter once we set this, the algorithm knows how to fit the model
- Varying the averaging period will impact the model fit

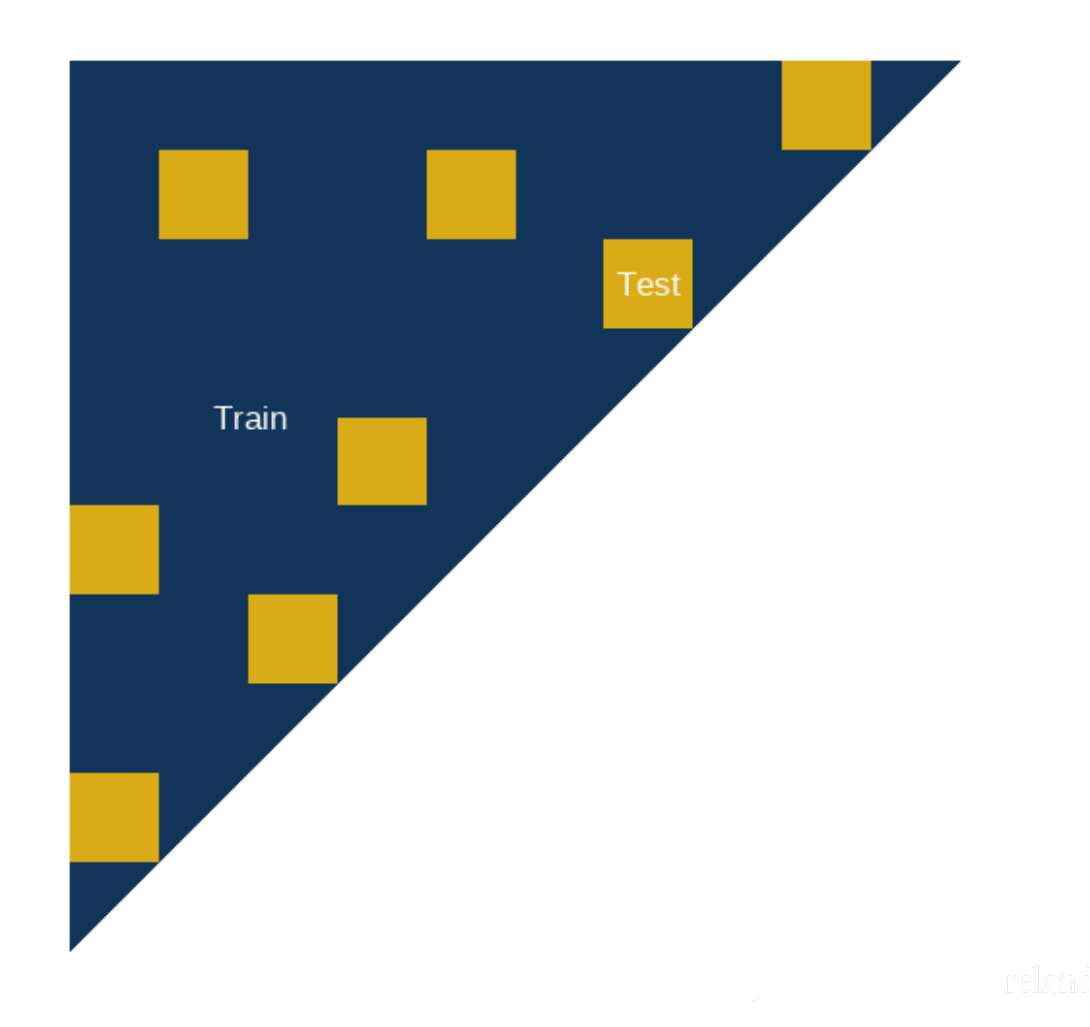

# What are we validating?

We need to define:

- a set of parameters to tune
- a range of values to consider for these

The **paradox** library allows us to do this.

We need to have a **performance measure.** 

- mlr\_measures\$print() shows all options
- ?mlr\_measures\_regr.rmse for specific description

# List of all available measures mlr\_measures\$print()

## <DictionaryMeasure> with 54 stored values ## Keys: classif.acc, classif.auc, classif.bacc, classif.bbrier, ## classif.ce, classif.costs, classif.dor, classif.fbeta, classif.fdr ## classif.fn, classif.fnr, classif.fomr, classif.fp, classif.fpr, ## classif.logloss, classif.mbrier, classif.mcc, classif.npv, ## classif.ppv, classif.prauc, classif.precision, classif.recall, ## classif.sensitivity, classif.specificity, classif.tn, classif.tnr, ## classif.tp, classif.tpr, debug, oob\_error, regr.bias, regr.ktau, ## regr.mae, regr.mape, regr.maxae, regr.medae, regr.medse, regr.mse, ## regr.msle, regr.pbias, regr.rae, regr.rmse, regr.rmsle, regr.rrse, ## regr.rse, regr.rsq, regr.sae, regr.smape, regr.srho, regr.sse, ## selected\_features, time\_both, time\_predict, time\_train

We will use RMSE.

measure <- msr("regr.rmse")

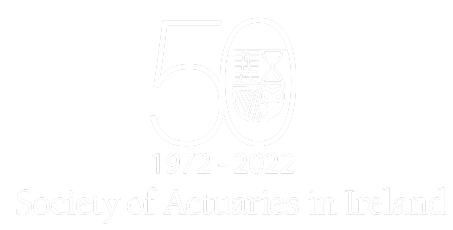

#### Cross-validation

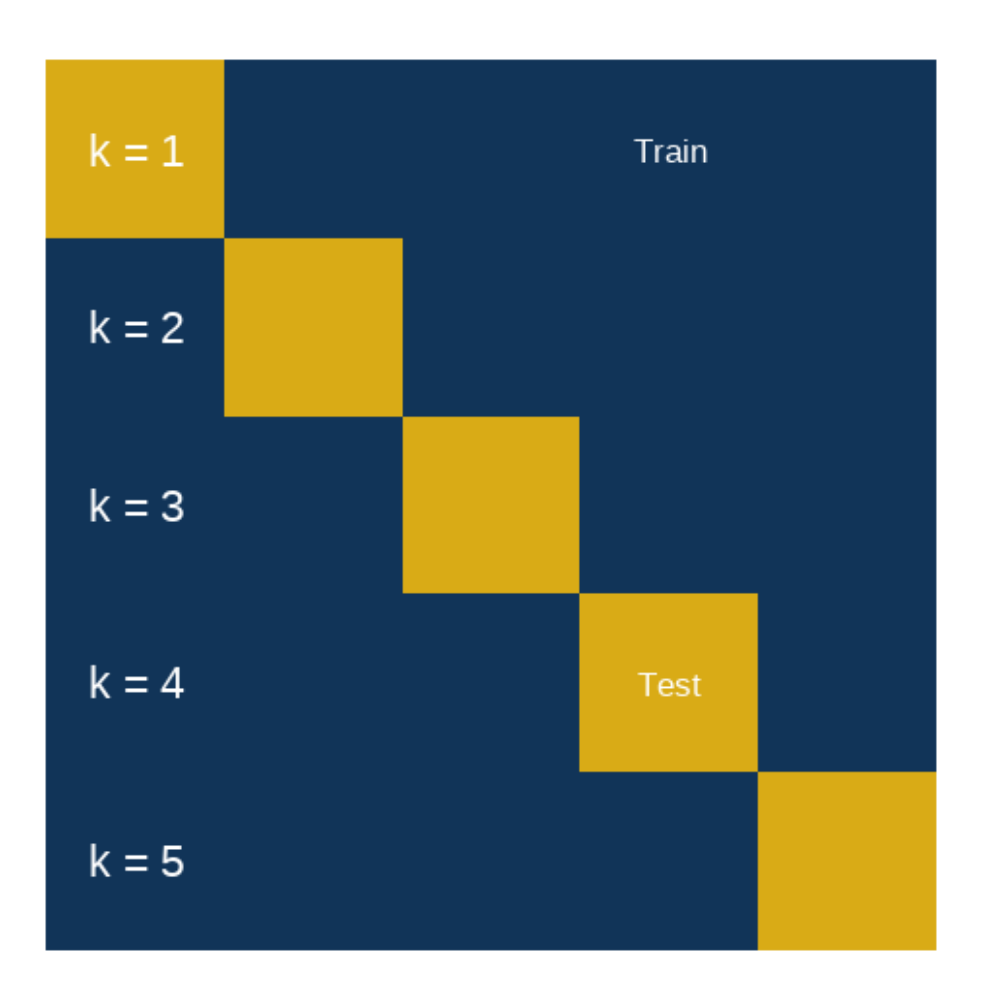

#### Cross-validation (CV) in mlr3

```
# create object
crossval = rsmp("cv", folds=6)set.seed(42) # reproducible results
# populate the folds
crossval$instantiate(task)
```
For those unfamiliar with CV, it is a sampling approach to estimate performance "out-of-sample":

- Split data into  $k$  pieces
- $\overline{\mathsf{Pick}}\ 1$  piece to measure on, train model on remaining  $k-1$  pieces
- Repeat  $k$  times to get measure on all  $k$  pieces

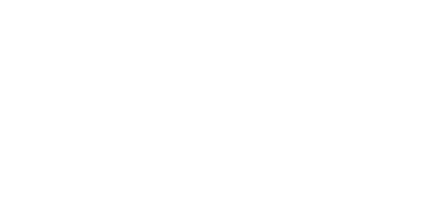

# 5 - Fitting Models

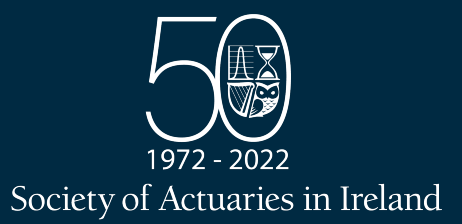

#### Decision Tree

Fit a default tree and visualise

lrn\_rpart\_default <- lrn("regr.rpart") lrn\_rpart\_default\$train(task) rpart.plot::rpart.plot(lrn\_rpart\_default\$model,  $roundint = FALSE)$ 

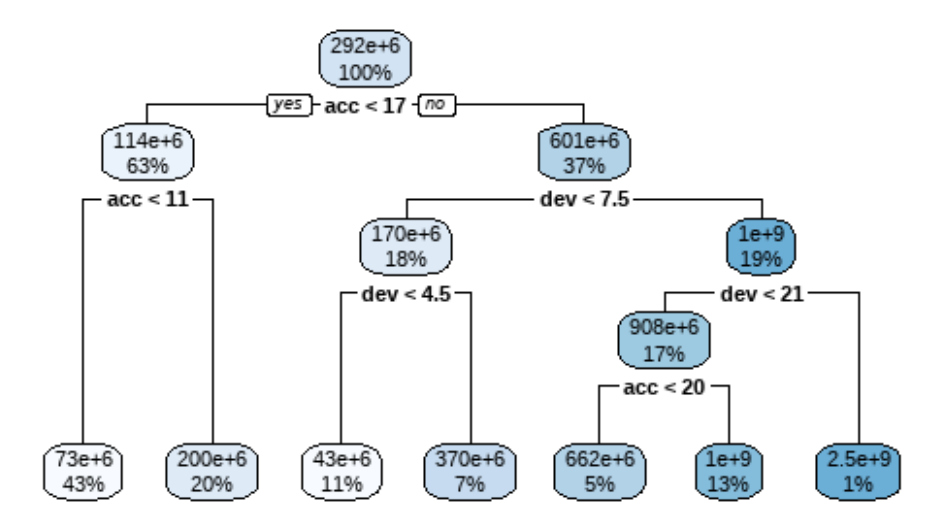

#### Select parameters for tuning

lrn\_rpart\_default\$param\_set %>% as.data.table() %>% kable()

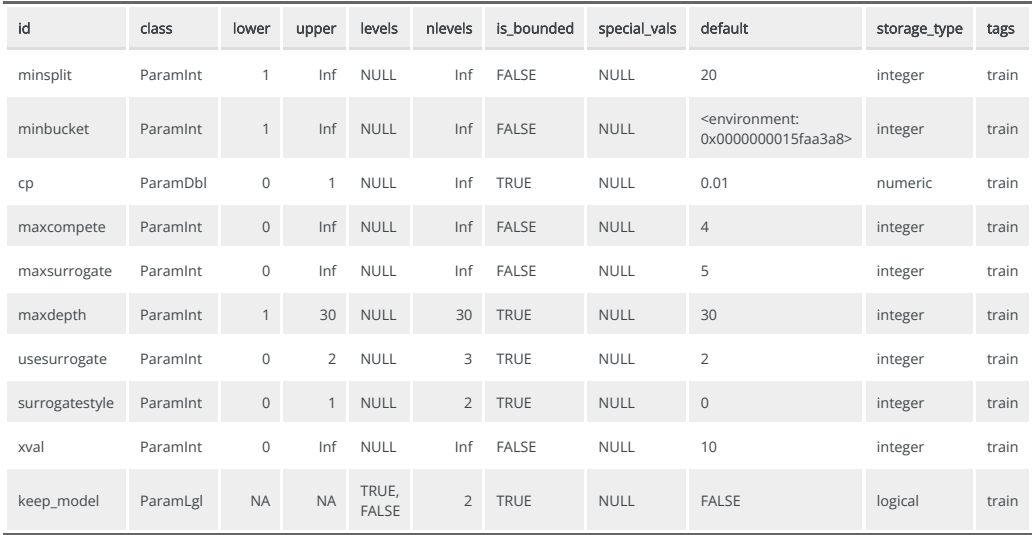

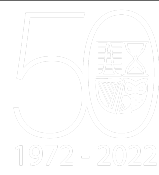

Society of Actuaries in Ireland

### Tuning the decision tree

Set the parameter search space - grid of 5 x 5, tuning: cp (complexity parameter) and minsplit (min obs to split):

```
tune_ps_rpart <- ps(
 cp = p_dbl(lower = 0.001, upper = 0.1)minsplit = p_{int}(lower = 1, upper = 10))
```
# to see what's searched if we set <sup>a</sup> grid of 5 rbindlist(generate\_design\_grid(tune\_ps\_rpart, 5)\$transpose())

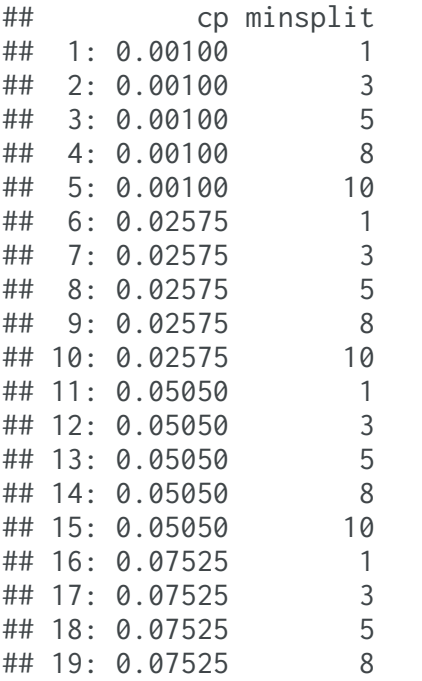

Set up the tuning

```
evals_trm = trm("evals", n_evals = 25) # Run 25 sets only
instance_rpart <- TuningInstanceSingleCrit$new(
 task = task.
 learner = lrn("regr.rpart"),
  resampling = crossval,
 measure = measure,
  search_space = tune_ps_rpart,
 terminator = evals_trm
)
```
tuner <- tnr("grid\_search", resolution = 5)

# Run the tuning

tuner\$optimize(instance\_rpart)

Fit the final model:

lrn\_rpart\_tuned <- lrn("regr.rpart") lrn\_rpart\_tuned\$param\_set\$values = instance\_rpart\$result\_learner\_param\_vals lrn\_rpart\_tuned\$train(task)

rpart.plot::rpart.plot(lrn\_rpart\_tuned\$model,  $roundint = FALSE)$ 

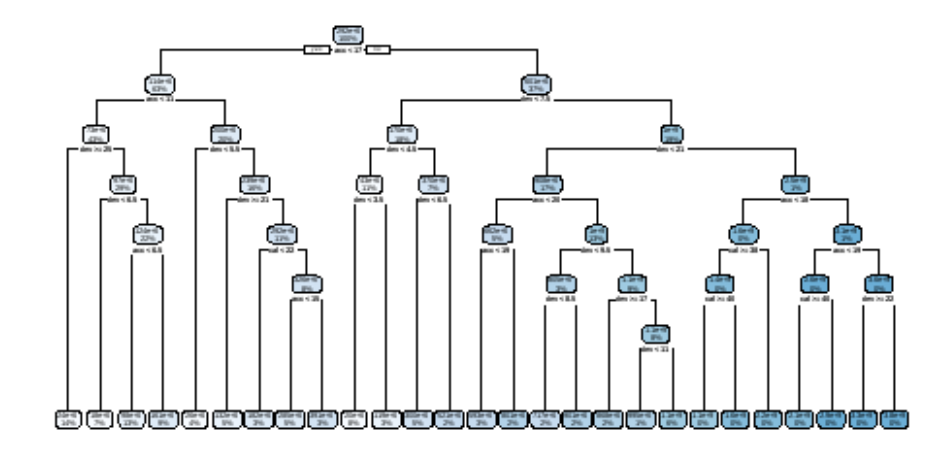

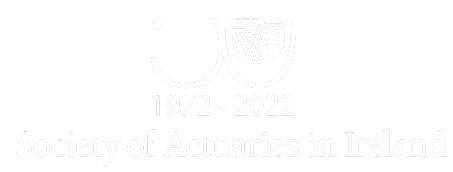

### Random forest - ranger

The model has a number of parameters (which won't all fit on the slide), but we will only tune the parameters num.trees and min.node.size.

max.depth, mtry and sample.fraction are also often helpful to tune.

#### lrn("regr.ranger")\$param\_set %>% as.data.table() %>% kable()

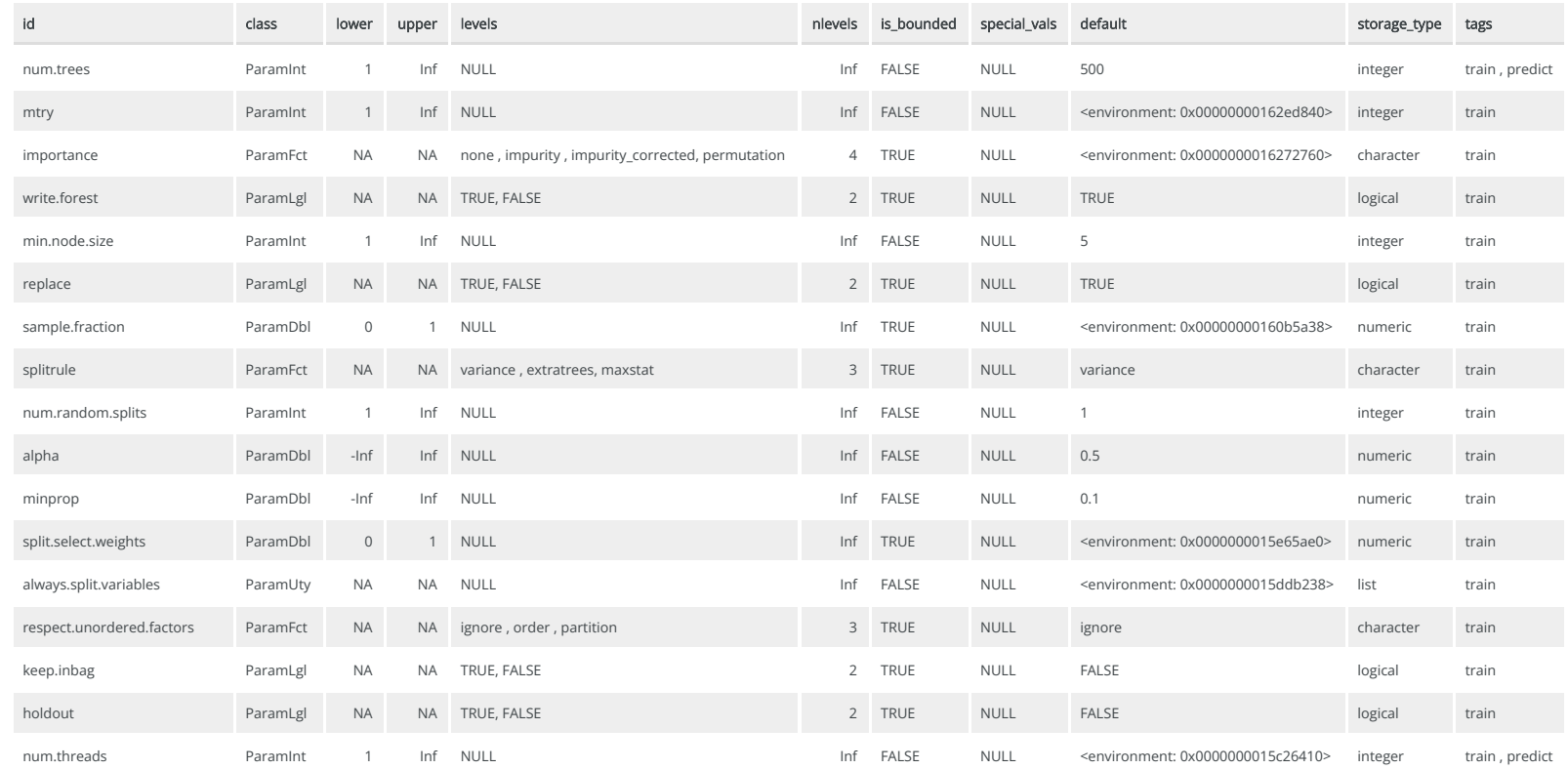

# Random forest - fit final model

Tune ranger:

```
tune_ps_ranger <- ps(
 num.trees = p_{int}(lower = 100, upper = 900),
 min.node.size = p_{int}(lower = 1, upper = 5))
instance_ranger <- TuningInstanceSingleCrit$new(
 task = task.
 learner = lrn("regr.ranger"),
  resampling = crossval,
 measure = measure,search_space = tune_ps_ranger,
  terminator = evals_trm
)
tuner$optimize(instance_ranger)
```
Fit the final model:

```
lrn_ranger_tuned <- lrn("regr.ranger")
lrn_ranger_tuned$param_set$values = instance_ranger$result_lea
```
lrn\_ranger\_tuned\$train(task)

The model:

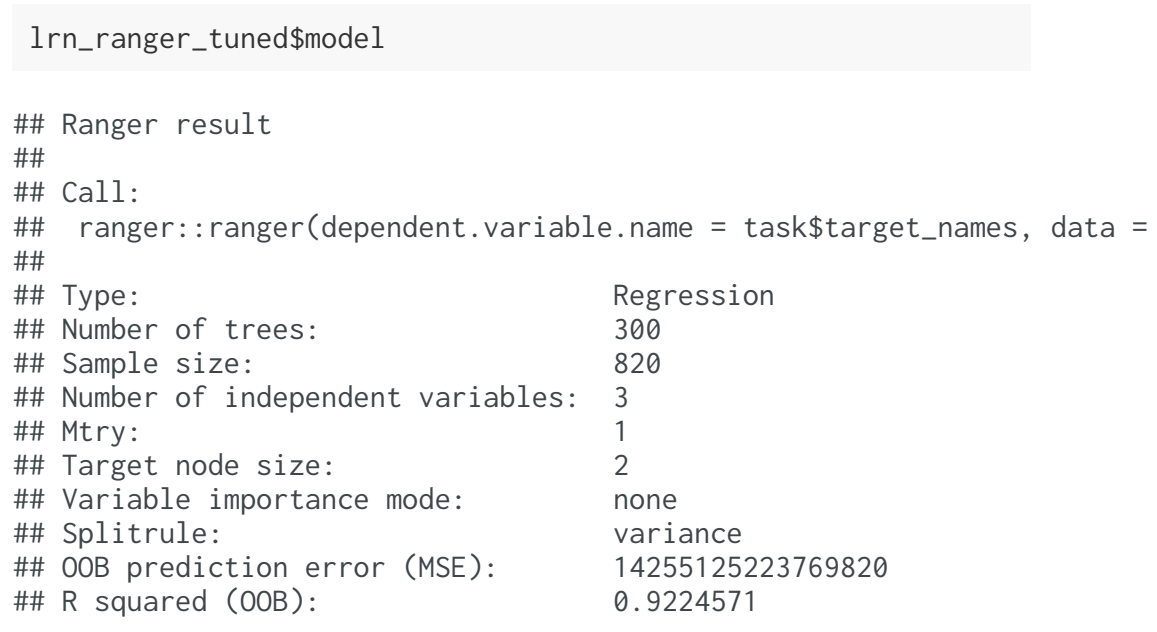

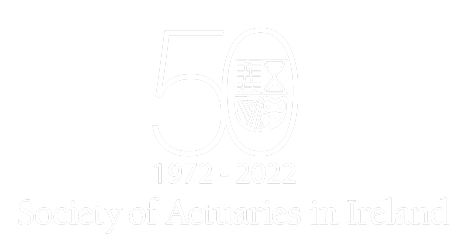

#### **XGBoost**

```
tune_ps_xgboost <- ps(
 objective = p_fct("reg:twedie").tweedie_variance_power = p_ddbl(lower = 1.01, upper = 1.99),
  eta = p_dbl(lower = 0.01, upper = 0.3),
  gamma = p_dbl(lower = 0, upper = 0),
 max_{\text{depth}} = p_{\text{int}}(lower = 2, upper = 6),
 nrounds = p_{int}(lower = 100, upper = 500))
```

```
instance_xgboost <- TuningInstanceSingleCrit$new(
 task = task,learner = lrn("regr.xgboost"),
 resampling = crossval,
 measure = measure,search_space = tune_ps_xgboost,
 terminator = evals_trm
)
```
- Tuning more parameters (4)
- But  $4^5 = 1024$  grid that will take a while to run...
- Quicker search strategy use random search

 $set.seed(84)$  # for random search for reproducibility tuner <- tnr("random\_search") tuner\$optimize(instance\_xgboost)

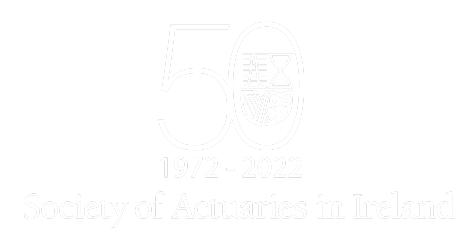

### Fitting XGBoost

Best fits we have found so far (when running a lot more evaluations:

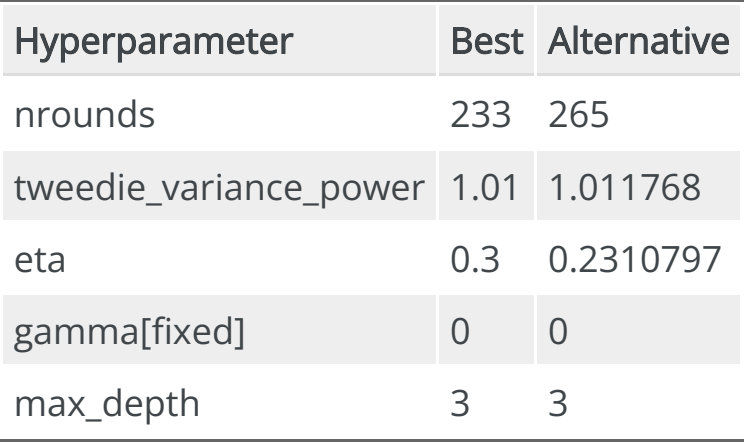

Fit both models (right):

# Best model from this code: lrn\_xgboost\_tuned = lrn( "regr.xgboost", objective="reg:tweedie", nrounds=265, tweedie\_variance\_power=1.011768, eta=0.2310797, gamma=0, max depth=3) lrn\_xgboost\_tuned\$train(task)

# And the version with the parameter set we identified # before with <sup>a</sup> larger random search: lrn\_xgboost\_prevtuned = lrn( "regr.xgboost", objective="reg:tweedie", nrounds=233, tweedie\_variance\_power=1.01,  $eta=0.3$ , gamma=0, max\_depth=3) lrn\_xgboost\_prevtuned\$train(task)

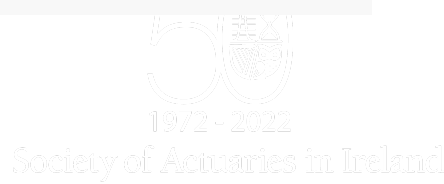

### Other models

Also compare results to:

- the Chainladder (fitted via GLM)
- a LASSO model (developed with Greg Taylor and Hugh Miller)

We could fit these models using **mlr3** but different features are needed.

#### Chainladder reserve

An acc+dev over-dispersed Poisson GLM fitted to incremental payments gives the same reserve estimates as a volume-all Chainladder.

```
dat[, accf := as.factor(acc)
    J[, devf := as.factor(dev)]
cl <- glm(data=dat[train_ind==TRUE, .(pmts, accf, devf)],
          formula=pmts \sim accf + devf,
          family=quasipoisson(link="log"))
```
summary(cl)

```
##
## Call:
## glm(formula = pmts \sim accf + devf, family = quasipoisson(link = "log"
## data = dat[train_ind == TRUE, .(pmts, accf, devf)])
##
## Deviance Residuals:
## Min 1Q Median 3Q Max
## -24314.2 -2132.8 -165.5 2197.1 29768.4
##
## Coefficients:
## Estimate Std. Error t value Pr(>|t|)
## (Intercept) 10.4872 1.5323 6.844 0.00000000001614275 ***
## accf2 0.1081 0.1850 0.584 0.559170
## accf3 0.2943 0.1790 1.644 0.100514
## accf4 0.3142 0.1783 1.762 0.078428 .
## accf5 0.4975 0.1722 2.889 0.003979 **
## accf6 0.3966 0.1757 2.257 0.024300 *
## accf7 0.5812 0.1697 3.425 0.000648 ***
## accf8 0.7639 0.1646 4.641 0.00000409939508379 ***
## accf9 0.8160 0.1634 4.993 0.00000074032195234 ***
## accf10 0.9134 0.1612 5.666 0.00000002087163522 ***
## accf11 1.0424 0.1585 6.577 0.00000000009061906 ***
## accf12 1.0535 0.1584 6.649 0.00000000005719225 ***
## accf13 1.2365 0.1550 7.976 0.00000000000000573 ***
## accf14 1.3824 0.1527 9.052 < 0.0000000000000002 ***
## accf15 1.4433 0.1521 9.491 < 0.0000000000000002 ***
## accf16 1.6146 0.1499 10.772 < 0.0000000000000002 ***
## accf17 2.3237 0.1430 16.246 < 0.0000000000000002 ***
## accf18 2.5606 0.1418 18.061 < 0.0000000000000002 ***
## accf19 2.6943 0.1415 19.045 < 0.0000000000000002 ***
## accf20 2.7579 0.1418 19.446 < 0.0000000000000002 ***
## accf21 2.6739 0.1436 18.627 < 0.0000000000000002 ***
30
```
### Overview of the LASSO

#### GLMs

The loss function associated with a GLM regression is the deviance:

$$
D(y;X,\hat{\beta})=-2\sum_{i=1}^N \ell(y_i;X,\hat{\beta}) + \text{other terms}
$$

where:

- $y$  is the *N*-vector of observations  $y_i$  $\bullet$
- $X$  is the regression design matrix  $\bullet$
- $\beta$  is the  $\rho$ -vector of coefficients  $\beta_j$  in the linear  $\bullet$ predictor
- $\hat{\beta}$  is the regression estimate of  $\beta$  $\bullet$
- $\ell( y_i; X, \hat{\beta})$  is the log-likelihood of observation  $y_i$

#### LASSO

The loss function for the LASSO version of this GLM is:

$$
\mathcal{L}(y; X, \hat{\beta}) = D(y; X, \hat{\beta}) + \lambda ||\hat{\beta}||_1
$$

where:

- $\lambda ||\hat{\beta}||_{1}$  is the parameter penalty or regularisation
- $||\hat{\beta}||_1 = \sum_{j=1}^p |\hat{\beta}_j|$  is the  $L_1$  norm of  $\hat{\beta}$
- $\overline{\lambda}\geq 0$  is a tuning parameter controlling the size of the penalty and therefore the amount of the regularisation.

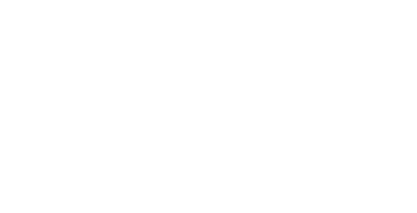

# Self-assembling loss reserve models

- Described [here](https://papers.ssrn.com/sol3/papers.cfm?abstract_id=3241906)  $\bullet$
- Automated way to create a GLM-like model  $\bullet$
- Feature engineering of acc/dev/cal parameters into  $\bullet$ building block basis functions
	- ramp functions (main effects)
	- o step functions (interactions)
- 3 x 39 ramp functions, e.g.  $\bullet$

 $max(acc - k, 0)$ 

3 x 39 x 39 interactions  $\bullet$ 

 $I(\text{acc} \geq k) * I(\text{dev} \geq j)$ 

- Similar for (acc, cal) and (dev, cal)  $\bullet$
- These are then scaled  $\bullet$

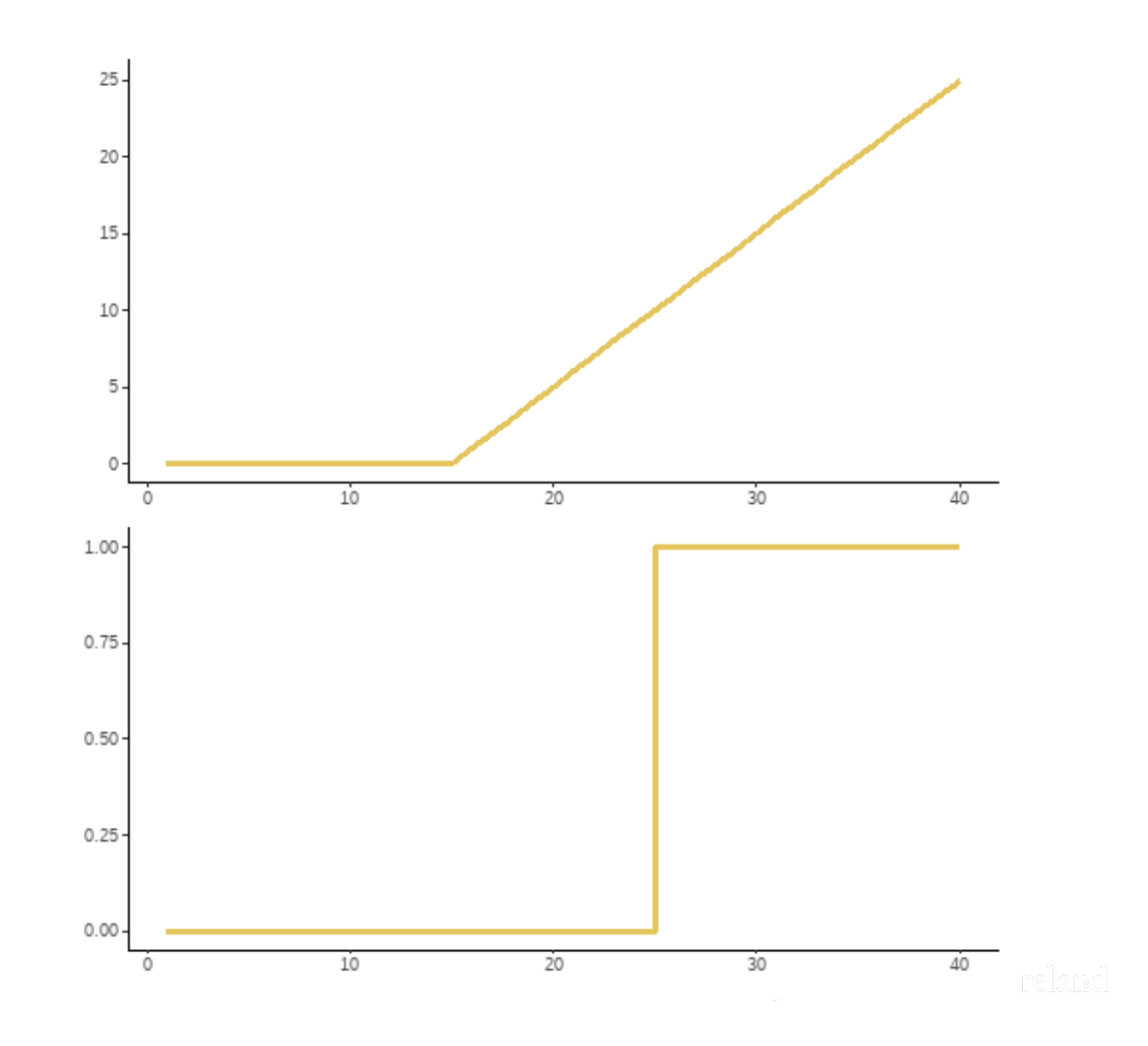

#### Fit the lasso

- [Blog post](https://institute-and-faculty-of-actuaries.github.io/mlr-blog/post/f-lasso/) provides all details on  $\bullet$ 
	- how to create the basis functions
	- $\circ$  how to fit the model (using mlr3 and using the underlying package glmnet directly)
- Fit done using 6-fold cross-validation  $\bullet$ 
	- o CV done within glmnet so folds different to those used for other models
	- Performance measure is also different Poisson deviance
- Select model with lowest CV error  $\bullet$

#### 47 35 32 26 19 16 12 8 5 4 3 2 2 417 184 91 65

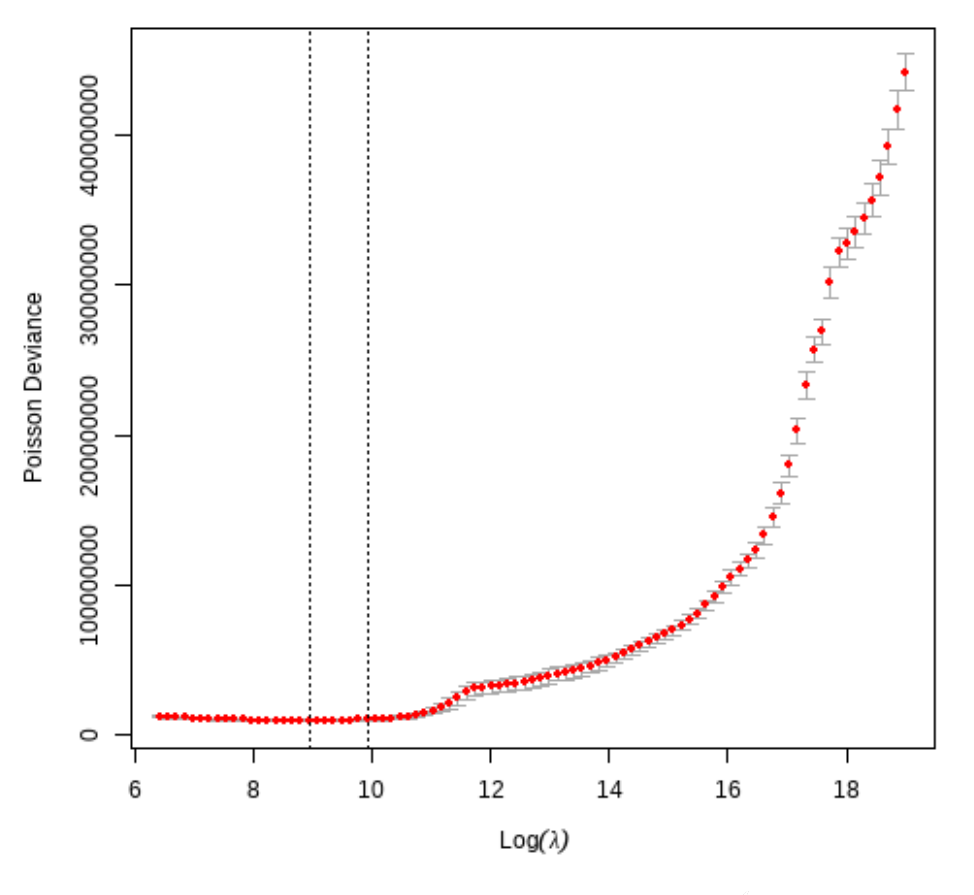

reland

# 6 - Model Analysis

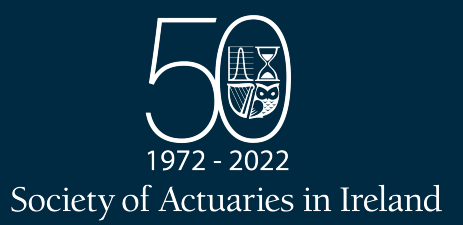

#### RMSE results

- Calculate all predictions (past and future) for all models  $\bullet$
- Calculate RMSE for past and future values  $\bullet$

$$
\left(\frac{\sum(\text{actual}-\text{predicted})^2}{n}\right)^{0.5}
$$

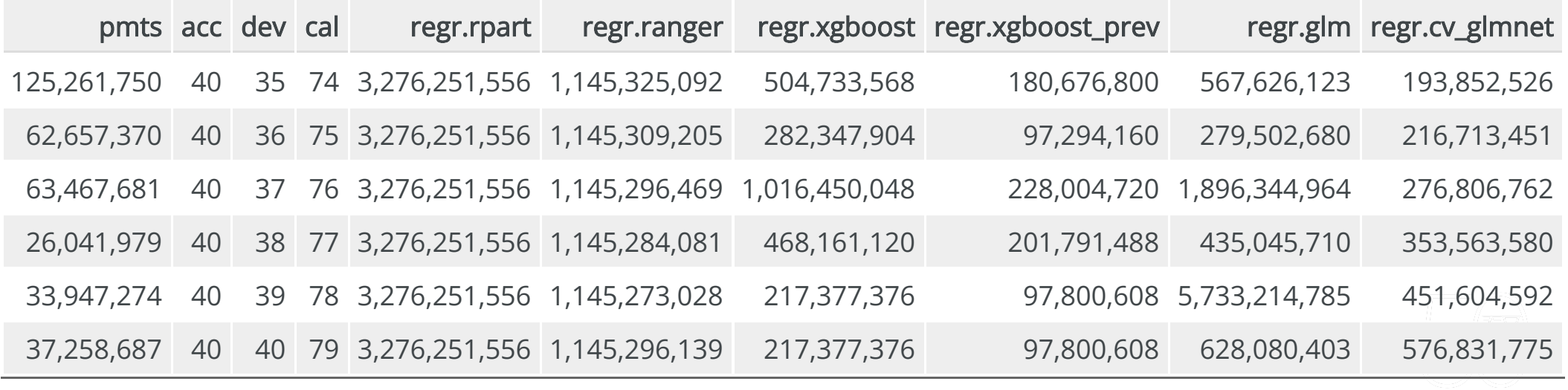

 $1972 - 2022$ 

Society of Actuaries in Ireland

# Results using RMSE

#### Past data

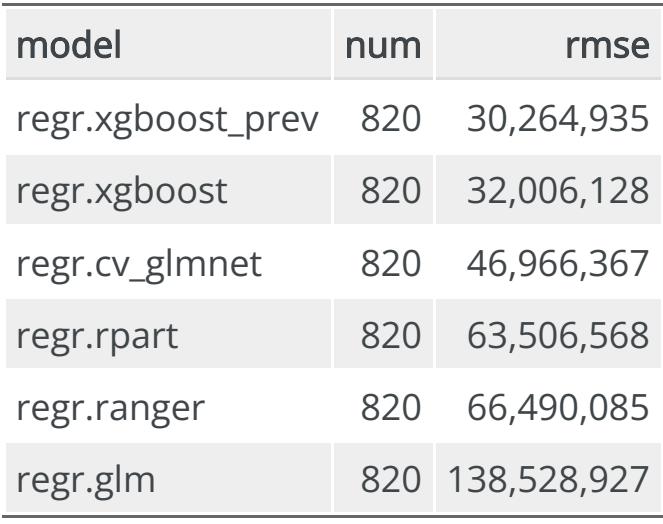

#### Future data

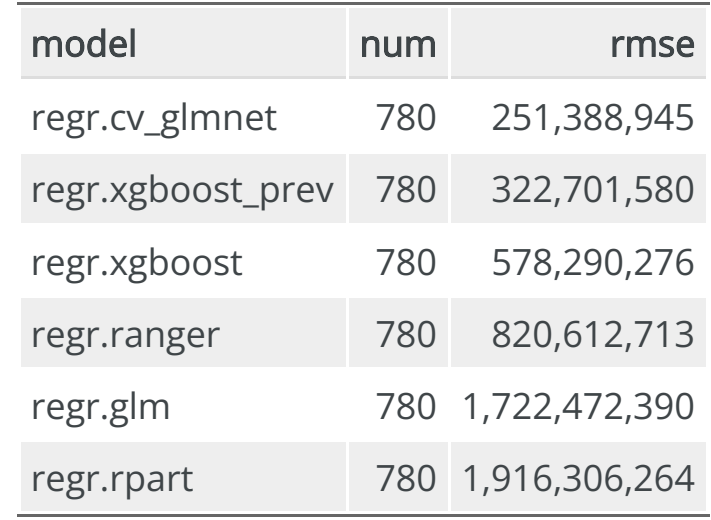

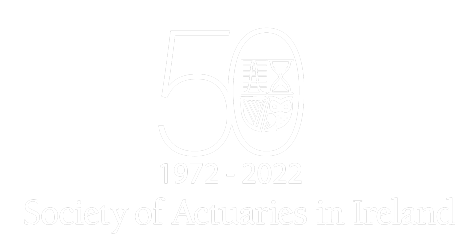

#### Fitted values

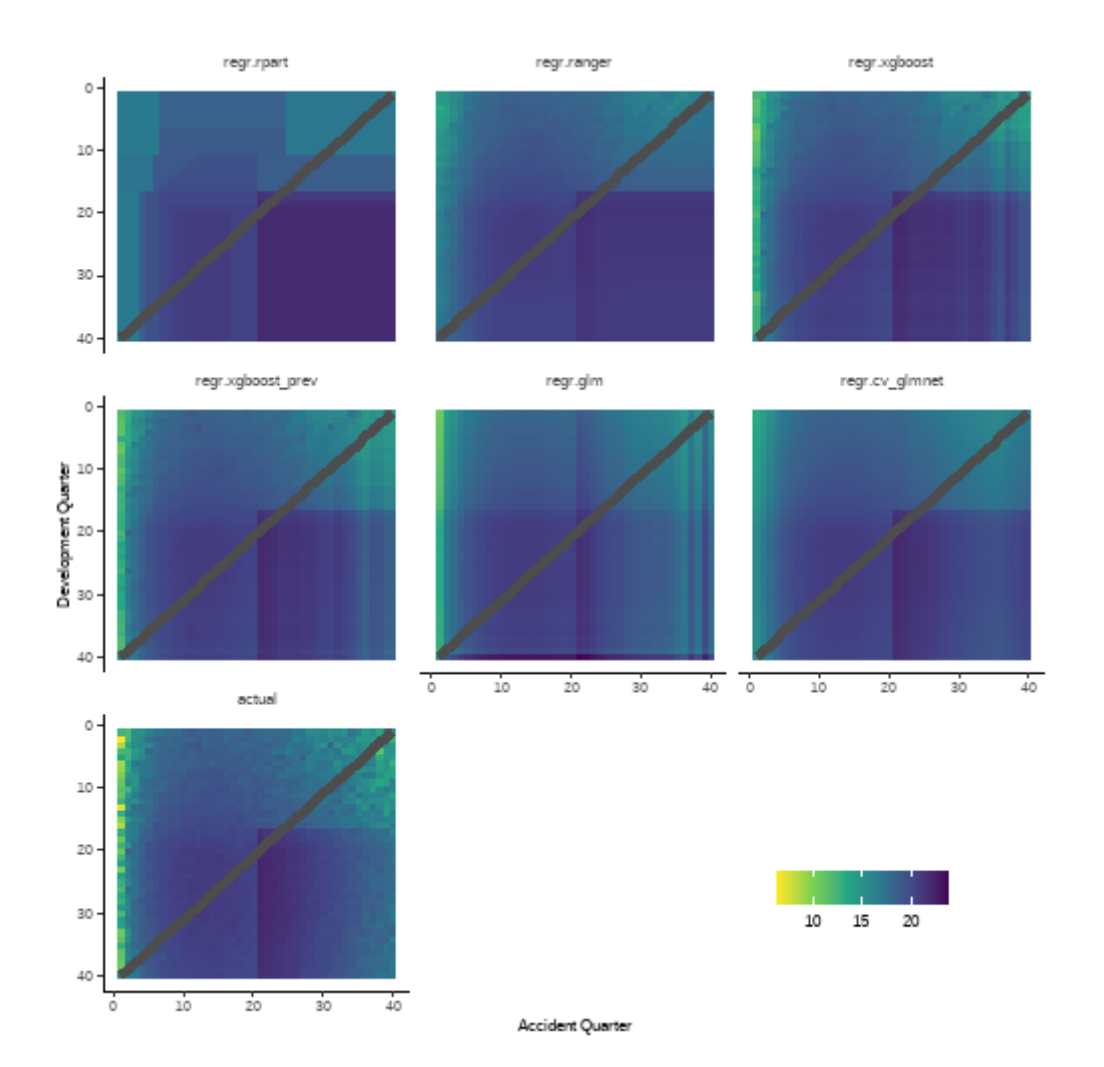

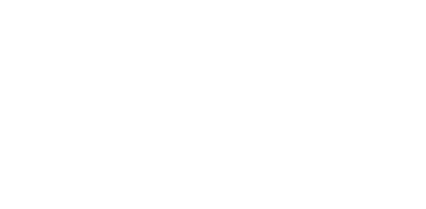

#### Heat maps of fitted values

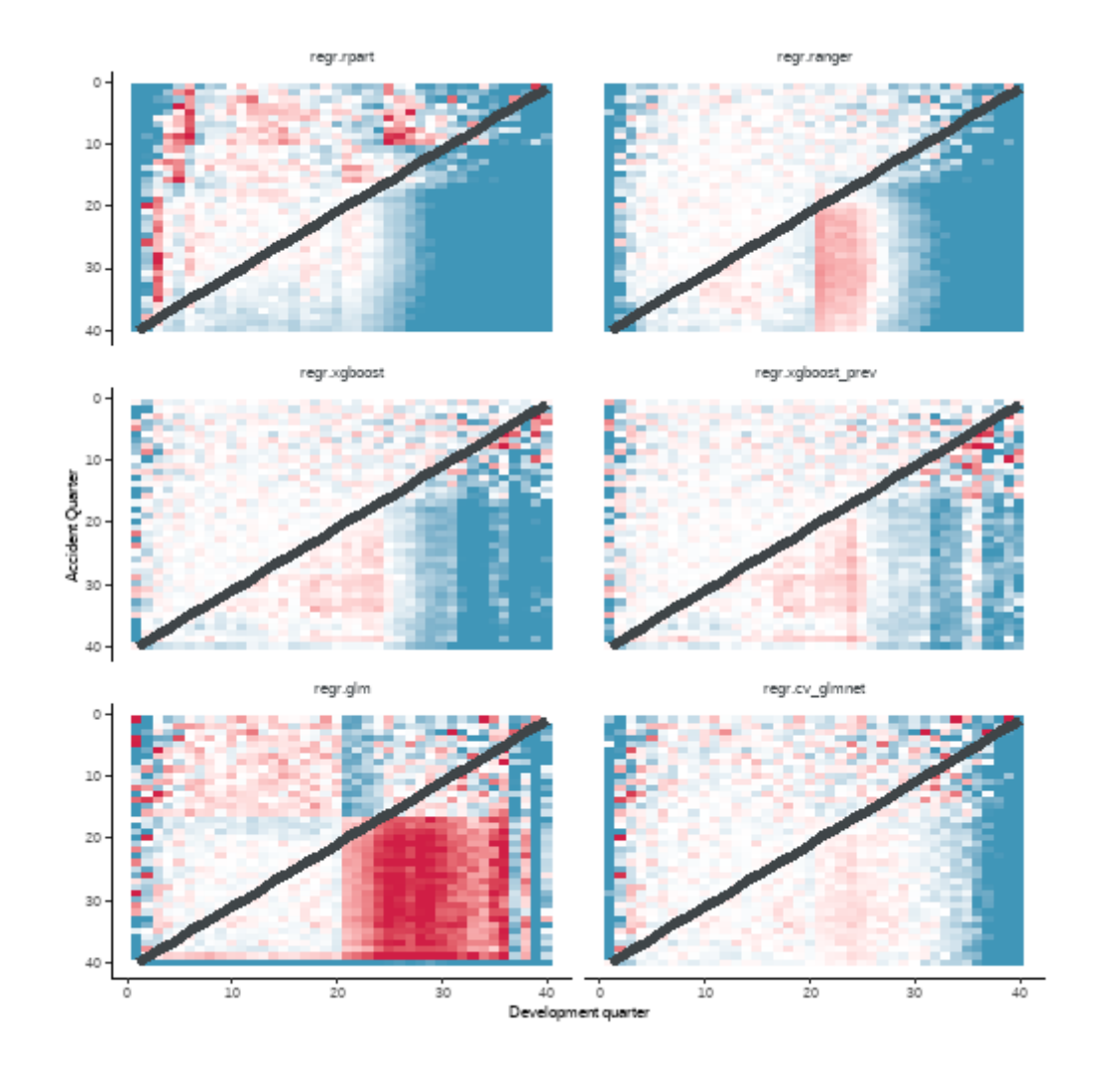

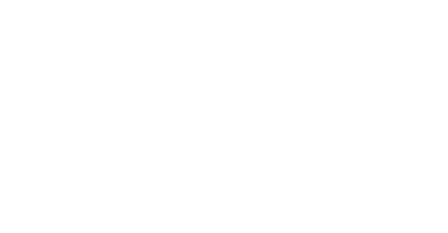

## Tracking plots - acc for dev=5

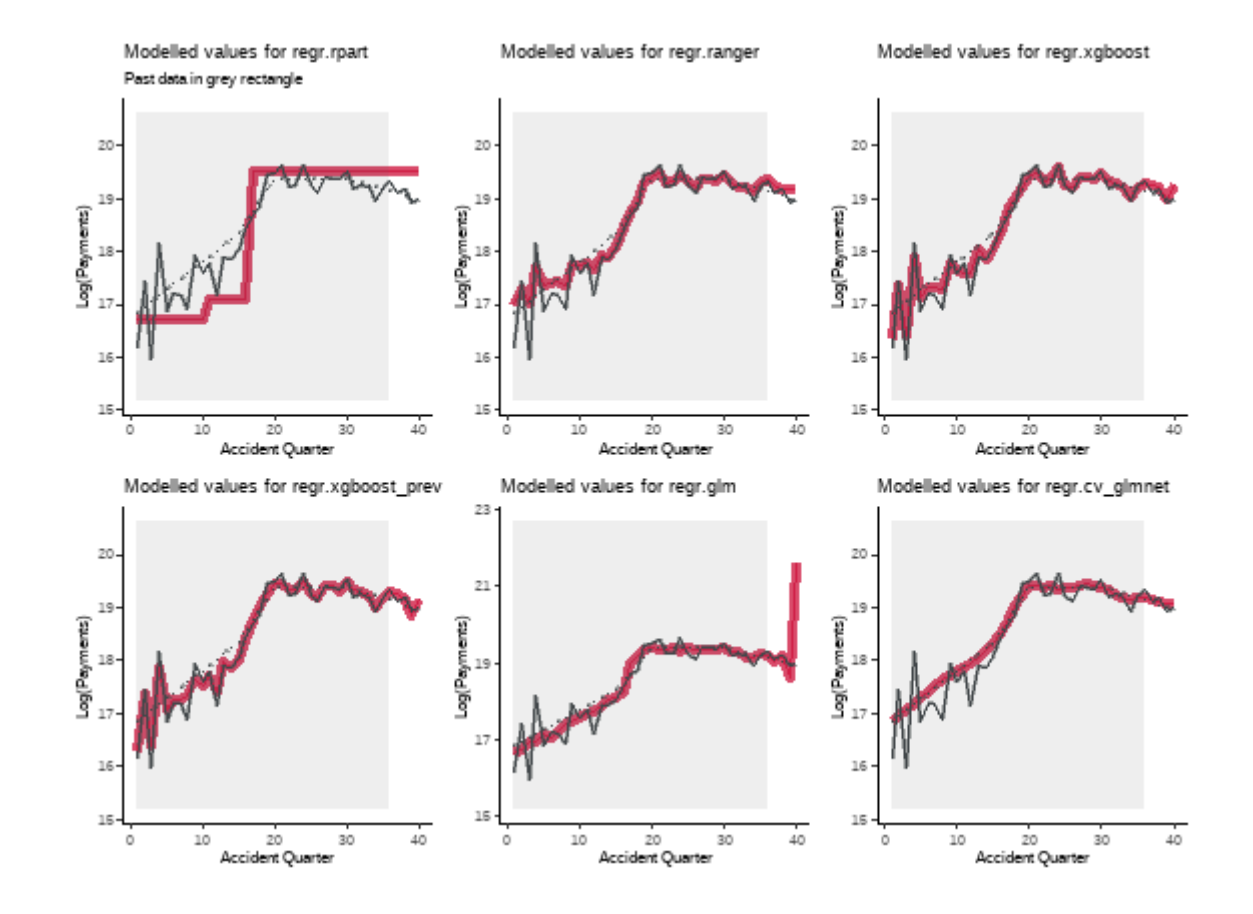

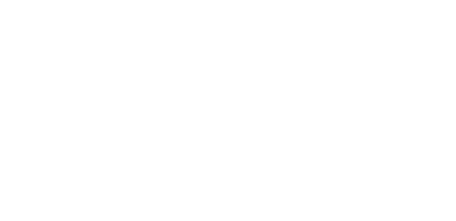

## Tracking plots - acc for dev=24

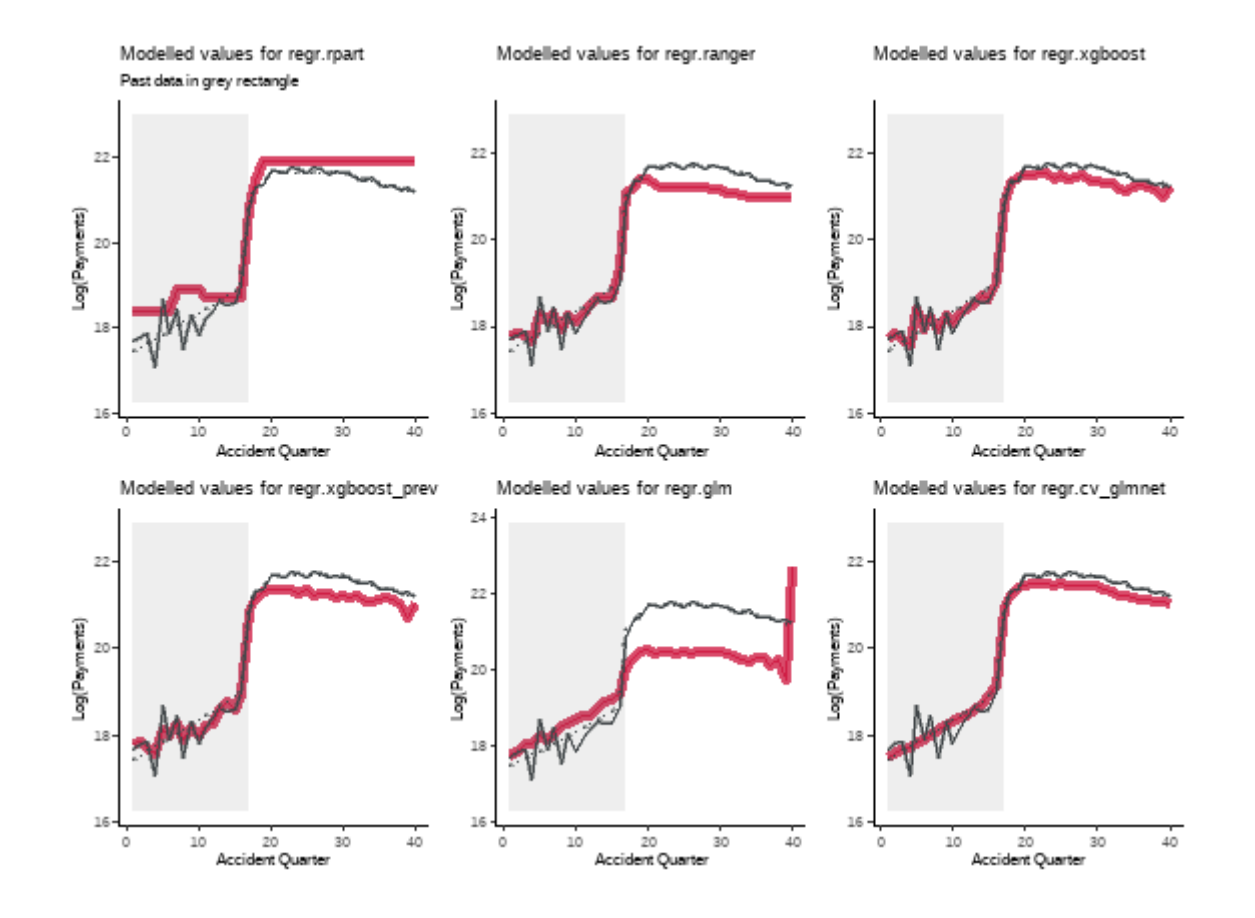

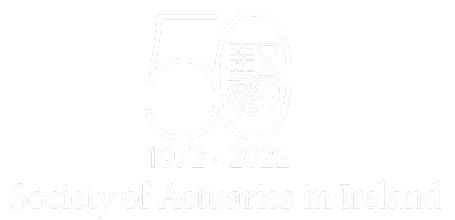

# Tracking plots - dev for acc=20

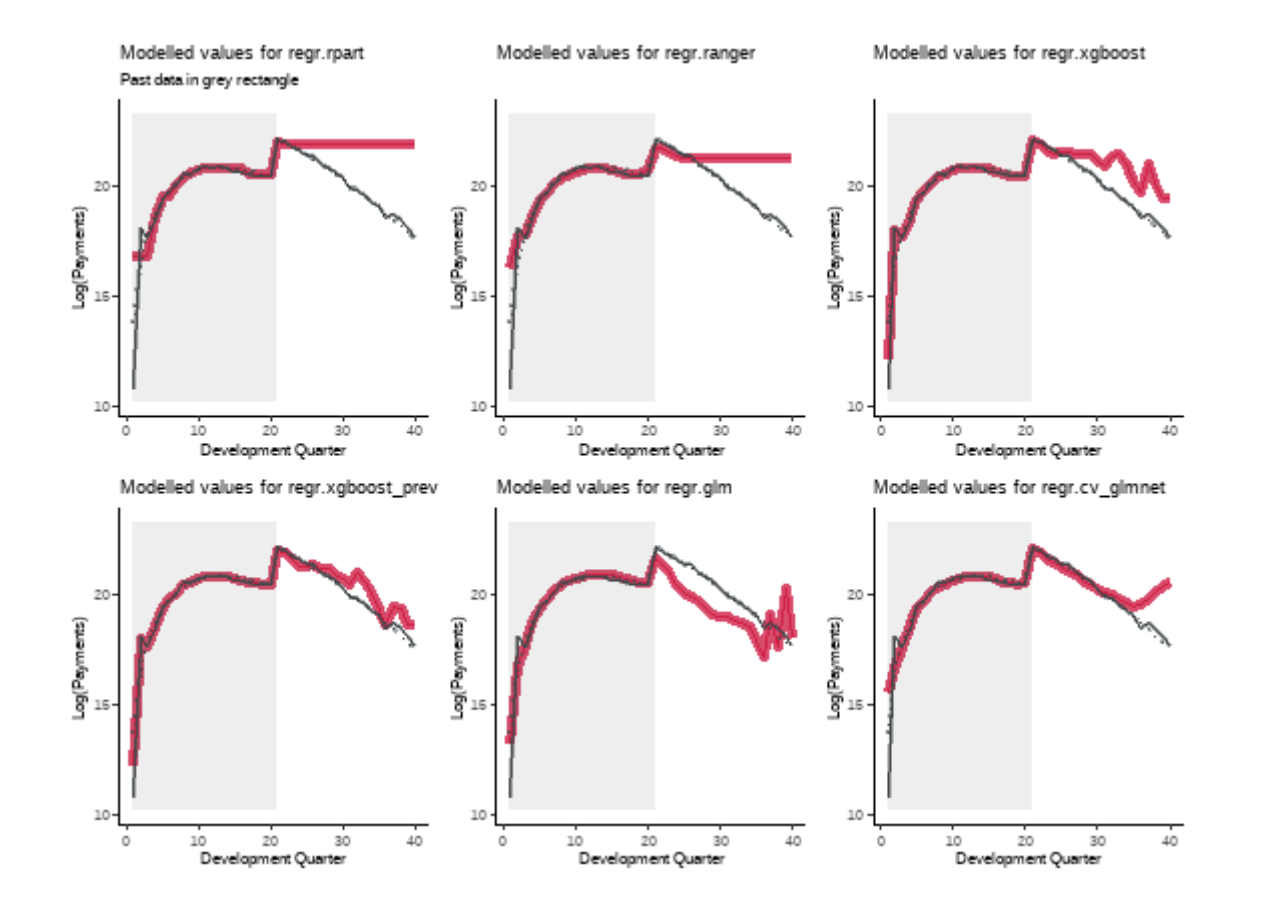

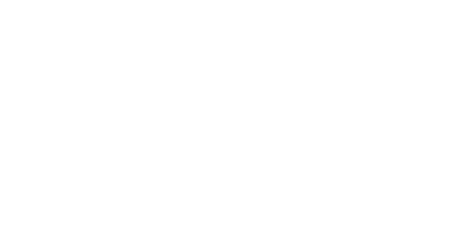

#### Reserves

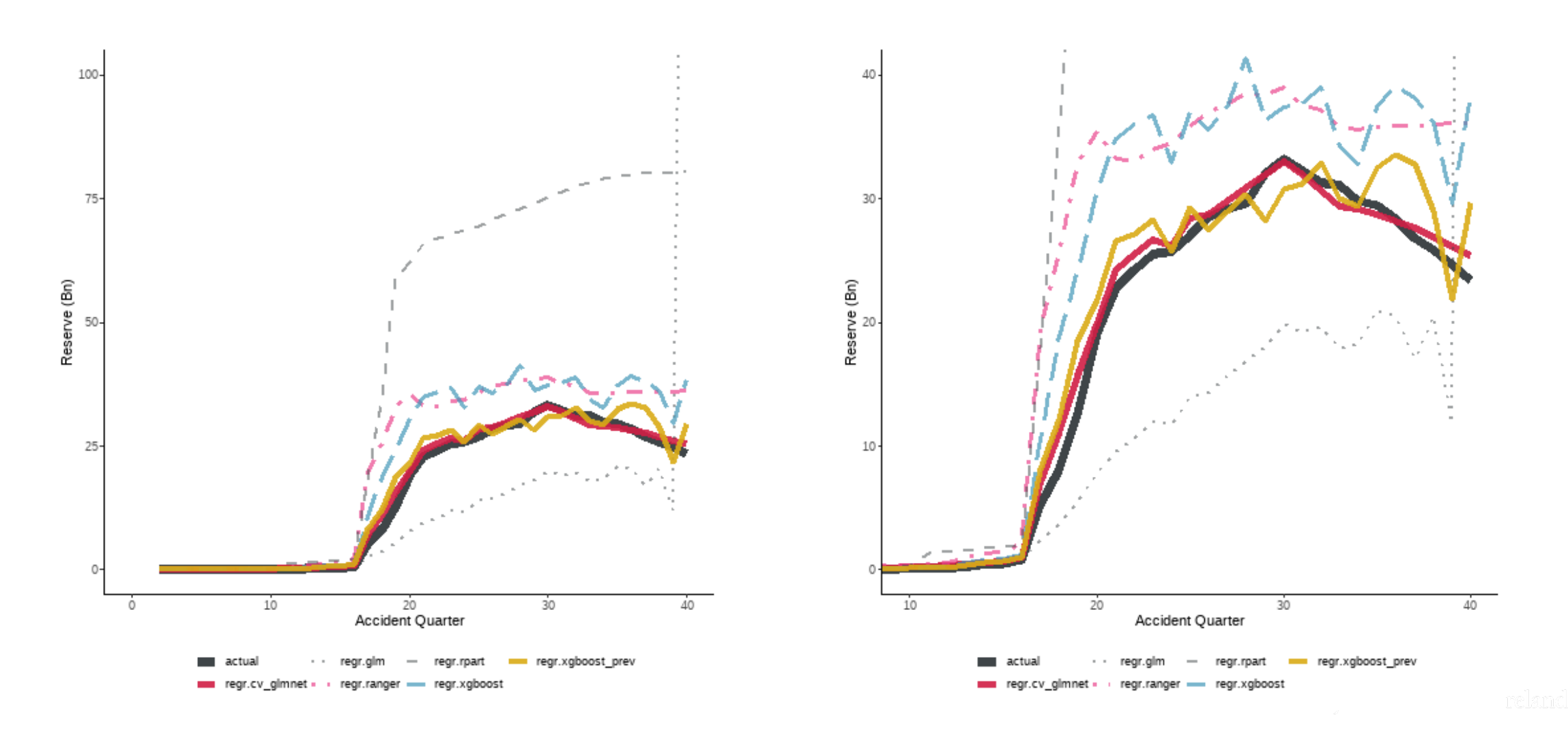

42

#### Reserves - amounts

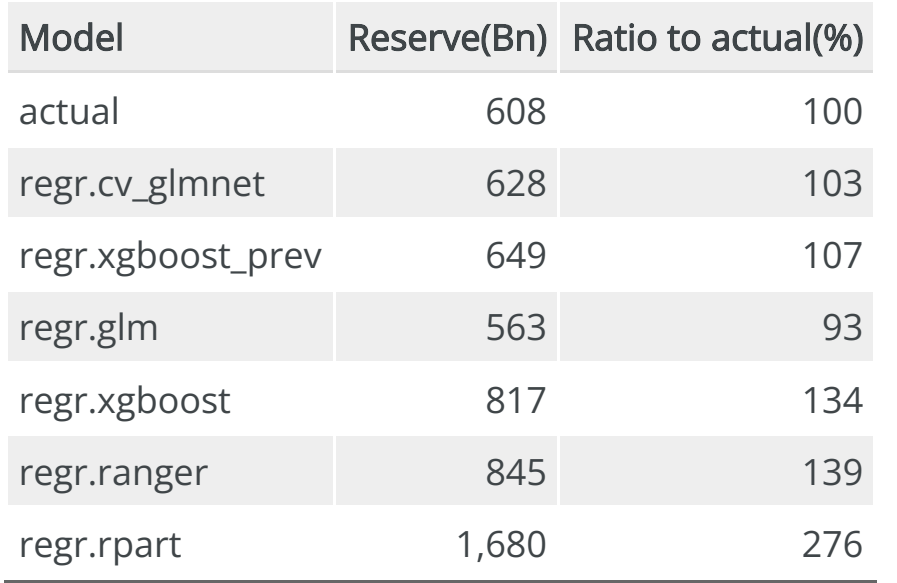

- The best performers are the LASSO and the  $\bullet$ previously tuned XGBoost model.
- The overall reserve for the Chainladder model  $\bullet$ (regr.glm) hides the fact that this result is actually significant under-estimation in most accident quarters balanced by significant over-estimation in the last.

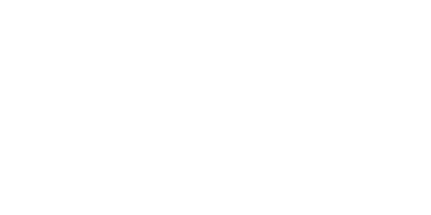

# 7 - Conclusions and Commentary

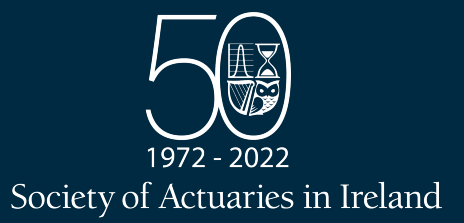

### **Conclusions**

#### Summary

- Worked example on a familiar (but tricky) data set  $\bullet$
- Plug and played different models  $\bullet$
- Model analysis tools  $\bullet$
- The LASSO performs best for these data  $\bullet$ 
	- but was developed specifically for this purpose
- Data set is small  $\bullet$ 
	- Best performance of ML often requires big data

#### **Observations**

- No surprise that these are poor:  $\bullet$ 
	- decision tree (rpart)
	- Chainladder
	- o in practice, no actuary would use the Chainladder result without adjustment
- No real surprise that xgboost outperforms random forests (ranger)
- The two very different xgboost trees were a surprise  $\bullet$

hyper-parameters are very similar performance on future data is very different

Did we just get lucky with the better performing  $\bullet$ version?

Society of Actuaries in Ireland

# Model validation process

#### Comment 1

- Future data set is dominated by large interaction  $\bullet$ 
	- but only 10 cells out of 820 in past data
	- hard to detect?
	- hard to know how far to project?
- Performance on future data largely determined by  $\bullet$ how well this interaction is captured.

#### Comment 2

- Standard cross-validation techniques may not be the  $\bullet$ best choice for a reserving problem
	- $\circ$  they look at performance within a data set
	- $\circ$  but reserving is a **forecasting** problem.
- Rolling origin cross-validation may be a better choice  $\bullet$ 
	- see, e.g., [Balona and Richman 2020](https://papers.ssrn.com/sol3/papers.cfm?abstract_id=3697256)

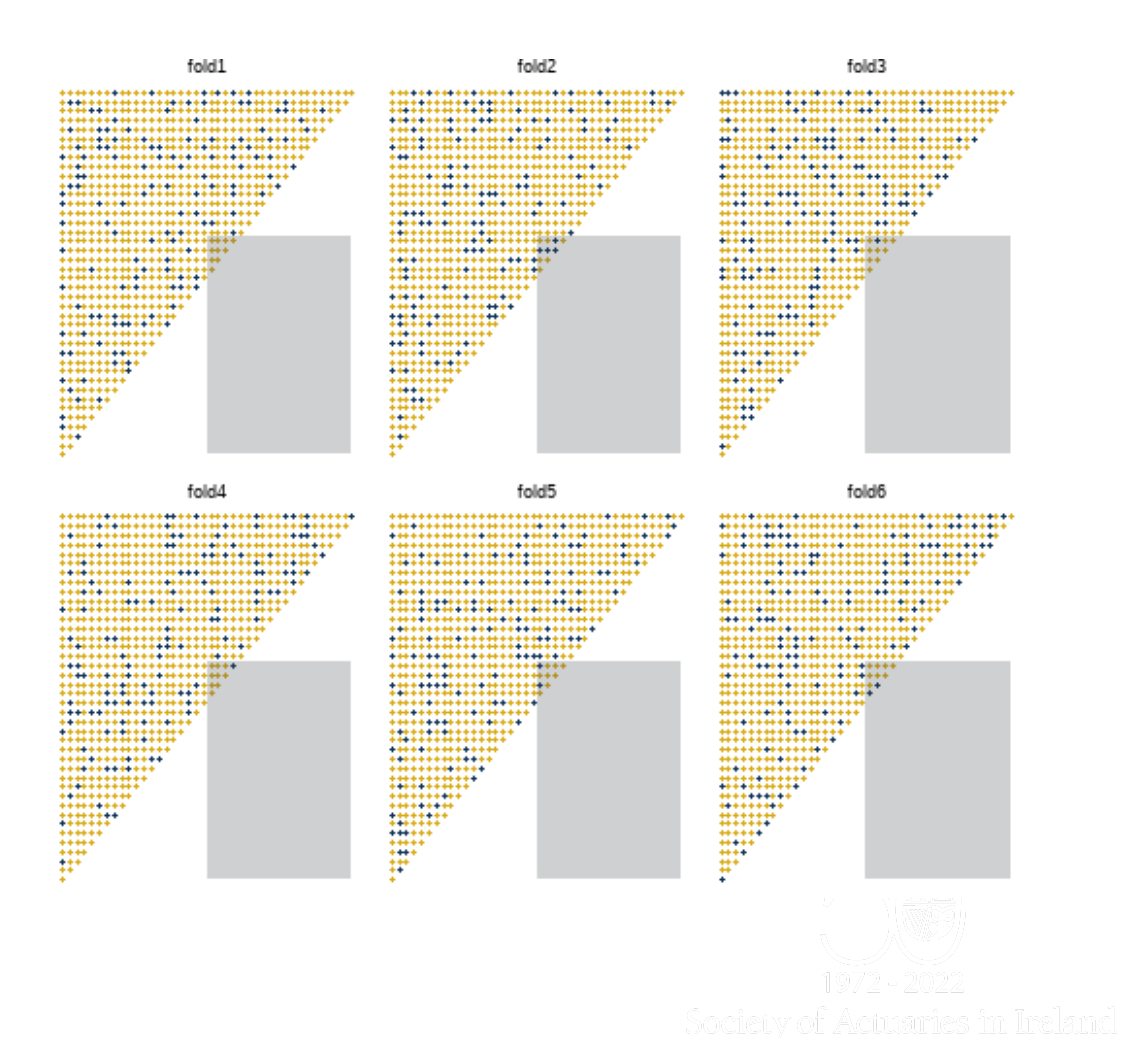

46

### What next?

#### Explore this example

- Try running the code  $\bullet$ 
	- [R code](https://institute-and-faculty-of-actuaries.github.io/mlr-blog/post/f-mlr3example/)
	- o [Python code](https://institute-and-faculty-of-actuaries.github.io/mlr-blog/post/f-scikitexample/)
	- Use other data sets
- Check our website regularly for new material  $\bullet$

#### Want something more challenging?

[Advanced XGboost reserving example \(series of 3 posts\)](https://institute-and-faculty-of-actuaries.github.io/mlr-blog/post/baudry-part1/)

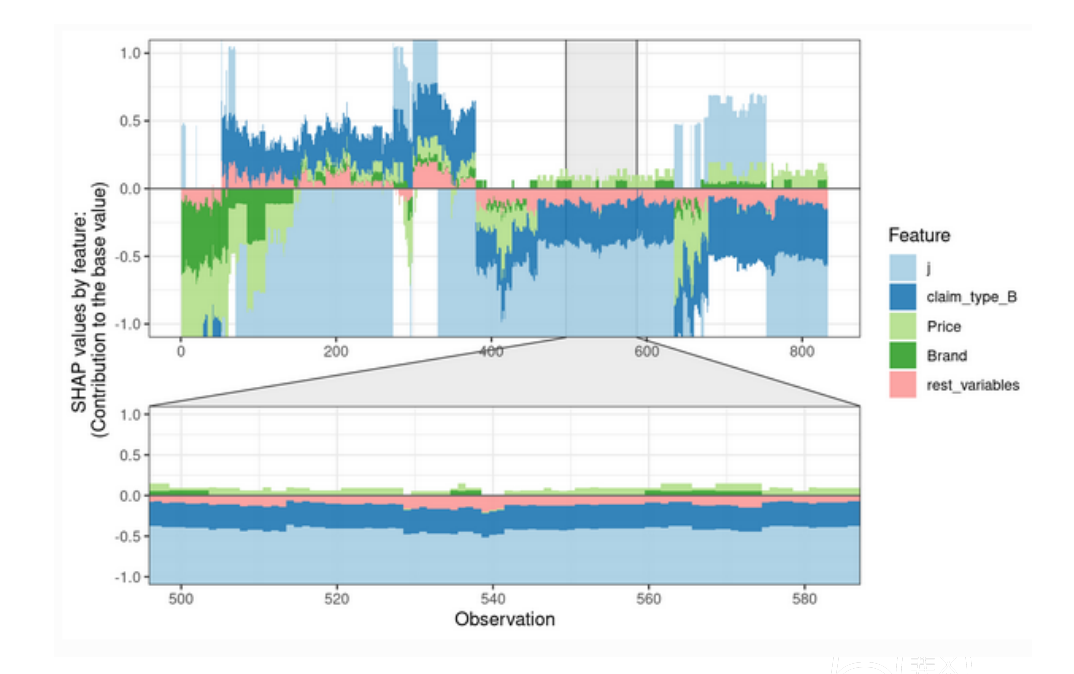

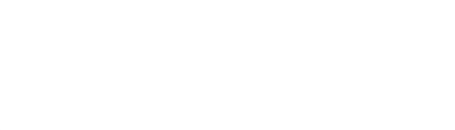